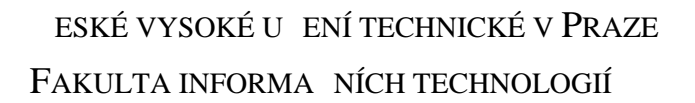

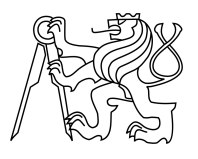

## ZADÁNÍ BAKALÁ SKÉ PRÁCE

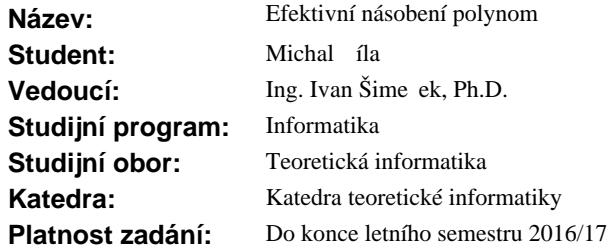

### **Pokyny pro vypracování**

1. Nastudujte algoritmy pro efektivní násobení polynom<sup>,</sup> konkrétně algoritmy Toom-Cook, Karatsuba a FFT.

2. Implementujte tyto algoritmy v jazyce C/C++ a zlepšete jejich asovou a pamé ovou složitost s využitím tranformace zdrojového kódu za ú elem efektivního využití skryté pam ti a následné paralelizace zdrojového kódu s využitím OpenMP.

3. Otestujte algoritmy na zdrojová data získaná z ve ejně dostupných zdroje nebo na vlastní vygenerovaná data a prove te mění.

4. Prozkoumejte numerickou stabilitu implementovaných algoritm a diskutujte použitelnost algoritm z tohoto hlediska.

### **Seznam odborné literatury**

Dodá vedoucí práce.

L.S.

doc. Ing. Jan Janoušek, Ph.D. vedoucí katedry

prof. Ing. Pavel Tvrdík, CSc. d kan

V Praze dne 11. prosince 2015

České vysoké učení technické v Praze Fakulta informačních technologií KATEDRA TEORETICKÉ INFORMATIKY

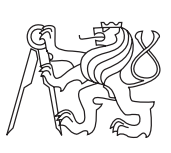

Bakalářská práce

## **Efektivní násobení polynomů**

*Michal Číla*

Vedoucí práce: Ing. Ivan Šimeček, Ph.D.

11. května 2016

# **Poděkování**

Rád bych poděkoval vedoucímu práce, panu Ing. Ivanu Šimečkovi, Ph.D., za jeho ochotu a cenné rady, které mi poskytl při psaní této práce. Dále bych rád poděkoval své rodině za podporu nejen při studiu.

# **Prohlášení**

Prohlašuji, že jsem předloženou práci vypracoval(a) samostatně a že jsem uvedl(a) veškeré použité informační zdroje v souladu s Metodickým pokynem o etické přípravě vysokoškolských závěrečných prací.

Beru na vědomí, že se na moji práci vztahují práva a povinnosti vyplývající ze zákona č. 121/2000 Sb., autorského zákona, ve znění pozdějších předpisů. V souladu s ust. § 46 odst. 6 tohoto zákona tímto uděluji nevýhradní oprávnění (licenci) k užití této mojí práce, a to včetně všech počítačových programů, jež jsou její součástí či přílohou, a veškeré jejich dokumentace (dále souhrnně jen "Dílo"), a to všem osobám, které si přejí Dílo užít. Tyto osoby jsou oprávněny Dílo užít jakýmkoli způsobem, který nesnižuje hodnotu Díla, a za jakýmkoli účelem (včetně užití k výdělečným účelům). Toto oprávnění je časově, teritoriálně i množstevně neomezené. Každá osoba, která využije výše uvedenou licenci, se však zavazuje udělit ke každému dílu, které vznikne (byť jen zčásti) na základě Díla, úpravou Díla, spojením Díla s jiným dílem, zařazením Díla do díla souborného či zpracováním Díla (včetně překladu), licenci alespoň ve výše uvedeném rozsahu a zároveň zpřístupnit zdrojový kód takového díla alespoň srovnatelným způsobem a ve srovnatelném rozsahu, jako je zpřístupněn zdrojový kód Díla.

V Praze dne 11. května 2016 . . . . . . . . . . . . . . . . . . . . .

České vysoké učení technické v Praze Fakulta informačních technologií © 2016 Michal Číla. Všechna práva vyhrazena. *Tato práce vznikla jako školní dílo na Českém vysokém učení technickém v Praze, Fakultě informačních technologií. Práce je chráněna právními předpisy a mezinárodními úmluvami o právu autorském a právech souvisejících*

*s právem autorským. K jejímu užití, s výjimkou bezúplatných zákonných licencí, je nezbytný souhlas autora.*

### **Odkaz na tuto práci**

Číla, Michal. *Efektivní násobení polynomů*. Bakalářská práce. Praha: České vysoké učení technické v Praze, Fakulta informačních technologií, 2016.

# **Abstrakt**

Tato práce se zabývá efektivními algoritmy pro násobení polynomů, konkrétně algoritmy Karatsuba, Toom-Cook a Rychlá Fourierova transformace. Mimo jiné se práce zaměřuje na paralelizaci těchto algoritmů v jazyce C++ za použití knihovny OpenMP. V práci je dále provedeno měření skutečné efektivity a numerické stability implementovaných algoritmů.

**Klíčová slova** Polynom, násobení, Karatsuba, Toom-Cook, FFT, paralelizace, numerická stabilita.

## **Abstract**

This thesis deals with efficient algorithms used for polynomial multiplication, particular with algorithms Karatsuba, Toom-Cook and Fast Fourier transform. Among other things this thesis focuses on parallelization of these algorithms in programming language C++ using OpenMP library. There is also testing of real effectiveness and numerical stability of implemented algorithms.

**Keywords** Polynomial, multiplication, Karatsuba, Toom-Cook, FFT, parallelization, numerical stability.

# **Obsah**

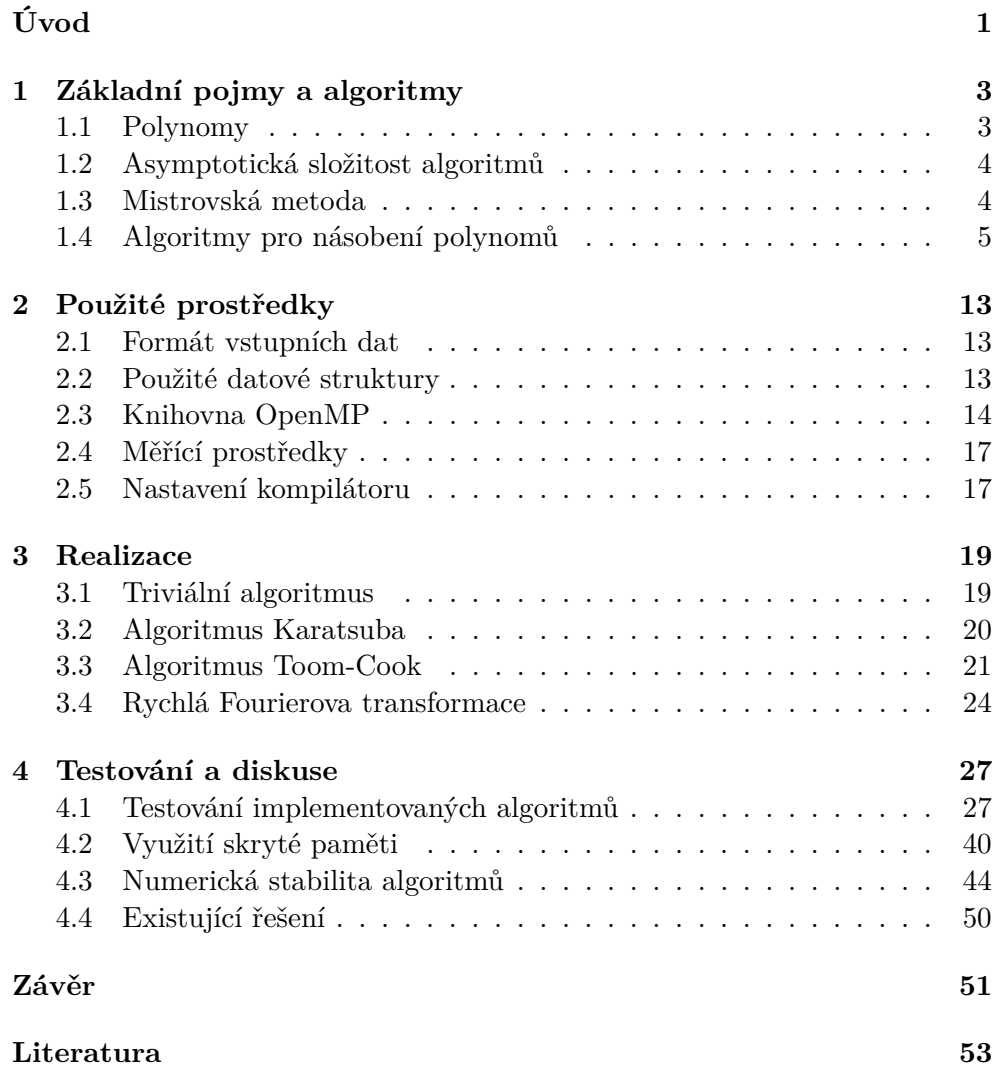

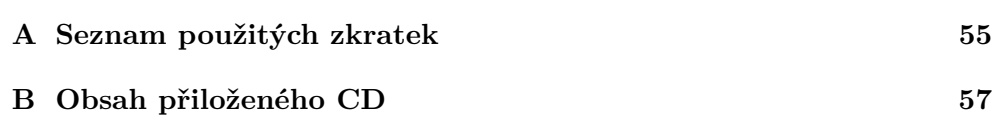

# **Seznam obrázků**

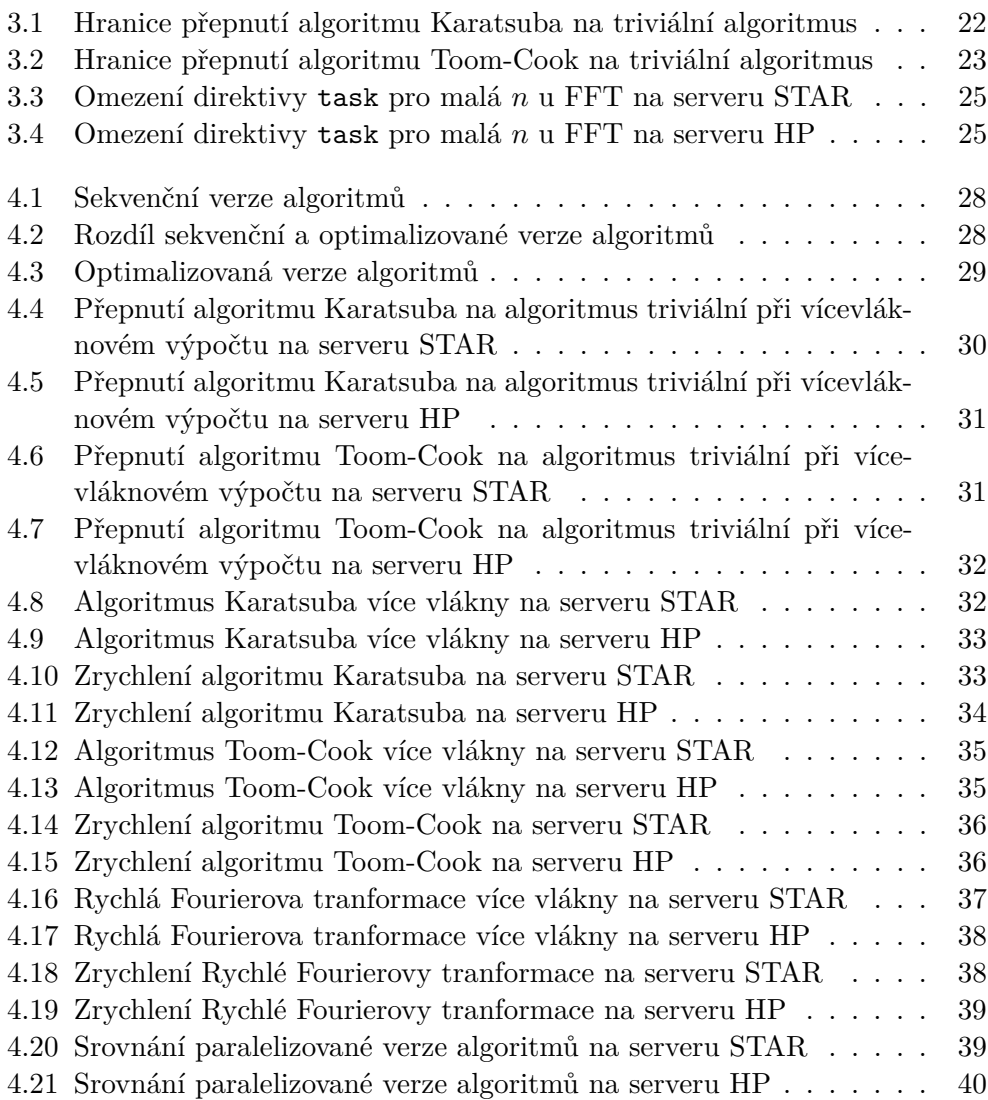

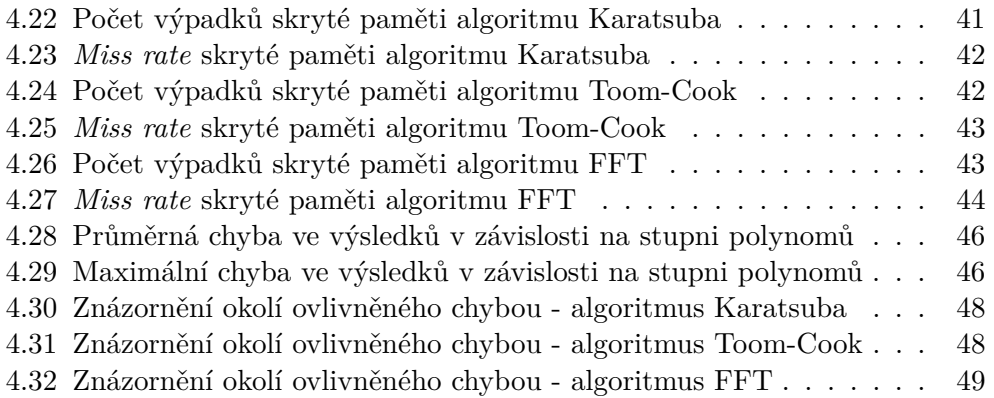

# **Seznam tabulek**

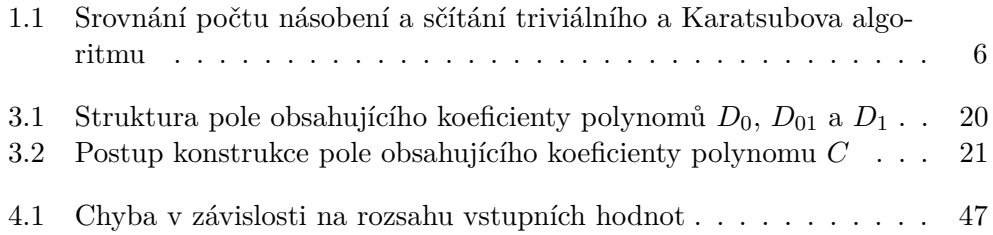

# **Seznam algoritmů**

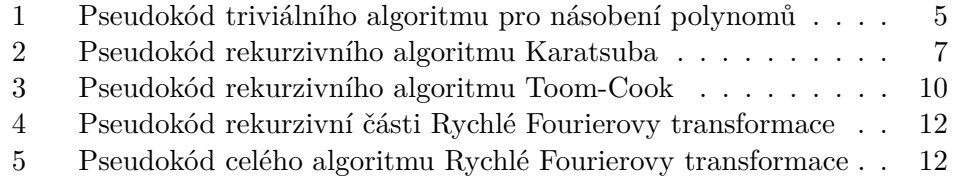

# **Úvod**

<span id="page-18-0"></span>Polynomy jsou dnes využívány v mnoha odvětvích, používají se například v ekonomice pro analýzu nákladů, ve fyzice pro popis trajektorií projektil nebo v podnikání pro modelování obchodu, tedy například, jak bude ovlivňovat prodej zboží při zvyšování jeho ceny. Přímo násobení polynomů se využívá například v kryptografii pro výpočet sdíleného klíče v bezdrátových senzorových sítích.

Cílem této práce je rozbor efektivních algoritmů pro násobení polynomů. Konkrétně se jedná o algoritmy Karatsuba, Toom-Cook a Rychlá Fourierova transformace.

Algoritmy pro násobení polynomů jsem implementoval v programovacím jazyce C++ a následně paralelizoval za použití knihovny OpenMP.

Tato práce se dále zabývá testováním časové efektivity implementovaných algoritmů a testováním využití skryté paměti na dvou výpočetních strojích. Testování je realizováno srovnáním času výpočtu jedním i více vlákny.

Nakonec jsem v práci prozkoumal numerickou stabilitu implementovaných algoritmů a diskutoval použitelnost algoritmů z tohoto hlediska.

# Kapitola **1**

## <span id="page-20-0"></span>**Základní pojmy a algoritmy**

### <span id="page-20-1"></span>**1.1 Polynomy**

V této kapitole je čerpáno z [\[1\]](#page-70-1).

**Polynom** *Polynom* je komplexní funkce komplexní proměnné, tedy *p* : **C** → **C**, která má pro všechna *x* ∈ **C** funkční hodnotu *p*(*x*) danou vzorcem

$$
p(x) = a_0 + a_1x + a_2x^2 + \dots + a_nx^n = \sum_{i=0}^n a_ix^i,
$$

kde *a*0*, . . . , a<sup>n</sup>* jsou nějaká reálná či komplexní čísla, která nazýváme *koeficienty polynomu*.

**Stupeň polynomu** *Stupeň polynomu* s koeficienty  $a_0, \ldots, a_n$  je největší index  $k \in \mathbb{N}$  takový, že  $a_k ≠ 0$ . Pokud jsou všechny koeficienty nulové (nulový polynom), prohlásíme, že stupeň je roven −1.

**Součet dvou polynomů** Nechť *p* je polynom stupně *m* a *q* je polynom stupně *n*. *Součet dvou polynomů p* a *q* je funkce *s* dána předpisem  $s(x) = p(x) + q(x)$ pro všechna *x* ∈ **C**. Součet polynomů *p* a *q* značíme *p* + *q*. Polymom *p* + *q* je stupně nejvýše *max*(*m,n*).

**Násobek polynomu skalárem** Nechť *p* je polynom stupně *m*. *Násobek polynomu p skalárem*  $\alpha$  je funkce *t* dána předpisem  $t(x) = \alpha \cdot p(x)$  pro všechna *x* ∈ **C**. Násobek polynomu *p* skalárem *α* značíme *αp*. Polynom *αp* je polynom stupně *m* pro  $\alpha \neq 0$ , pro  $\alpha = 0$  je to polynom stupně -1.

**Součin polynomů** Nechť *p* je polynom stupně *m* a *q* je polynom stupně *n*. *Součin polynomů p* a *q* je funkce *u* daná předpisem *u*(*x*) = *p*(*x*)*q*(*x*) pro všechna *x* ∈ **C**. Součin polynomů *p* a *q* značíme *pq*. Pro nenulové polynomy *p* a *q* je *pq* polynom stupně *m* + *n*. Je-li *p* nebo *q* nulový, pak *pq* je polynom stupně -1.

## <span id="page-21-0"></span>**1.2 Asymptotická složitost algoritmů**

Tato kapitola čerpá z [\[2\]](#page-70-2).

**Asymptotická horní mez:** O**-notace** Jsou-li dány funkce *f*(*n*) a *g*(*n*), pak řekneme, že *f*(*n*) je *nejvýše řádu g*(*n*), psáno *f*(*n*) = O(*g*(*n*)), jestliže

$$
(\exists c \in \mathbf{R}^+)(\exists n_0 \in \mathbf{N}^+)(\forall n \ge n_0) (f(n) \le c \cdot g(n)).
$$

O-notaci používáme pro odhady složitosti algoritmů v nejhorších případech.

**Asymptotická dolní mez:** Ω**-notace** Jsou-li dány funkce *f*(*n*) a *g*(*n*), pak řekneme, že *f*(*n*) je *nejméně řádu g*(*n*), psáno *f*(*n*) = Ω(*g*(*n*)), jestliže

$$
(\exists c \in \mathbf{R}^+)(\exists n_0 \in \mathbf{N}^+)(\forall n \ge n_0) (c \cdot g(n) \le f(n)).
$$

Ω-notaci používáme pro odhady složitosti algoritmů v nejlepších případech.

**Asymptotická těsná mez:** Θ**-notace** Jsou-li dány funkce *f*(*n*) a *g*(*n*), pak řekneme, že *f*(*n*) je *téhož řádu jako g*(*n*), psáno *f*(*n*) = Θ(*g*(*n*)), jestliže

$$
(\exists c_1, c_2 \in \mathbf{R}^+) (\exists n_0 \in \mathbf{N}^+) (\forall n \ge n_0) \Big( c_1 \cdot g(n) \le f(n) \le c_2 \cdot g(n) \Big).
$$

Θ-notaci používáme pro co nejpřesnější odhady složitosti algoritmů.

### <span id="page-21-1"></span>**1.3 Mistrovská metoda**

V této kapitole je čerpáno z [\[3\]](#page-70-3).

Nechť *a* ≥ 1 a *b >* 1 jsou konstanty, *f*(*n*) funkce jedné proměnné. Uvažujme rekurentní rovnici

$$
t(n) = at\left(\frac{n}{b}\right) + f(n).
$$

Pak *t*(*n*) má jedno z následujících asymptotických řešení:

- 1. Pokud  $f(n) = \mathcal{O}(n^{\log_b a \varepsilon})$  pro nějakou konstantu  $\varepsilon > 0$ , pak  $t(n) =$  $\Theta(n^{\log_b a})$ .
- 2. Pokud  $f(n) = \Theta(n^{\log_b a})$ , pak  $t(n) = \Theta(n^{\log_b a} \log n)$ .

3. Pokud  $f(n) = \Omega(n^{\log_b a + \varepsilon})$  pro nějakou konstantu  $\varepsilon > 0$  a pokud  $af(\frac{n}{b})$  $\frac{n}{b}) \leq$  $cf(n)$  pro nějakou konstantu  $c < 1$  a všechna  $n \geq n_0$ , pak  $t(n)$  =  $\Theta(f(n)).$ 

### <span id="page-22-0"></span>**1.4 Algoritmy pro násobení polynomů**

#### **1.4.1 Triviální algoritmus**

Triviální algoritmus je základním algoritmem pro násobení dvou polynomů. Mějme polynomy *A* a *B*. Bez újmy na obecnosti předpokládejme, že oba polynomy jsou stupně *n*. Potom polynom *C* = *A* ·*B* získáme triviálním algoritmem pomocí následujícího vzorce:

$$
C(x) = \sum_{i=0}^{n} \sum_{j=0}^{n} a_i b_j x^{i+j}.
$$

**Složitost triviálního algoritmu** Podle pseudokódu [1](#page-22-1) určíme složitost triviálního algoritmu. For cyklus na řádcích 2 až 4 pouze nastaví všechny koeficienty polynomu *C* na nulu. Stupeň polynomu *C* je součtem stupňů polynomů *A* a *B*. Předpokládáme-li stejný stupeň *n* polynomů *A* a *B*, je složitost tohoto for cyklu  $\Theta(2n) = \Theta(n)$ . Dostáváme se ke dvěma for cyklům na řádcích 5 až 9. Zde je zřejmá složitost těchto cyklů Θ(*n* 2 ). Tím dostáváme celkovou složitost triviálního algoritmu pro násobení polynomů  $\Theta(n + n^2) = \Theta(n^2)$ .

**Algoritmus 1** Pseudokód triviálního algoritmu pro násobení polynomů

<span id="page-22-1"></span>**Vstup:** Polynomy *A*, *B* **Výstup:** Polynom *C* takový, že  $C = A \cdot B$ 1: *C* . degree =  $A$  . degree +  $B$  . degree 2: **for**  $i \leftarrow 0$  to C . degree **do** 3:  $C[i] \leftarrow 0$ 4: **end for** 5: **for**  $i \leftarrow 0$  to  $A$  . degree **do** 6: **for**  $j \leftarrow 0$  to  $B$  . degree **do** 7:  $C[i + j] \leftarrow C[i + j] + A[i] \cdot B[j]$ 8: **end for** 9: **end for** 10: **return** *C*

#### **1.4.2 Algoritmus Karatsuba**

Algoritmus Karatsuba byl představen Anatolym Karatsubou v roce 1962 [\[4\]](#page-70-4). Je založen na metodě *rozděl a panuj*, tedy na rozdělení problému na podproblémy menší velikosti. Karatsubův algoritmus dokáže násobit dva polynomy

<span id="page-23-0"></span>

|                | Alg. Karatsuba           |     | Triviální alg.           |     |
|----------------|--------------------------|-----|--------------------------|-----|
| $\it{n}$       | $#$ násobení $#$ sčítání |     | $#$ násobení $#$ sčítání |     |
| $2^{1}$        |                          |     |                          |     |
| $2^2$          |                          | 16  | 16                       |     |
| $2^3$          | 27                       | 52  | 64                       | 49  |
| 2 <sup>4</sup> | 81                       | 160 | 256                      | 225 |
| 2 <sup>5</sup> | 243                      |     | 1024                     | 961 |

Tabulka 1.1: Srovnání počtu násobení a sčítání triviálního a Karatsubova algoritmu

stejného stupně, a tento stupeň musí být ve tvaru 2 *<sup>x</sup>*−1, kde *x* ∈ **N**. Počet koeficientů tedy musí být 2 *x* . Pokud na vstupu nejsou polynomy v tomto tvaru, na místo chybějících koeficientů se doplní nuly.

Vzhledem k tomu, že pro počítač je násobení náročnější operací oproti sčítání, je smyslem algoritmu Karatsuba snížit počet operací násobení oproti triviálnímu algoritmu, a tím snížit časovou náročnost běhu výpočtu. Ukažme si na příkladu, jak Karatsuba násobí dva polynomy stupně 1. Mějme polynomy *A* a *B* ve tvaru:

$$
A(x) = a_0 + a_1 x, \quad B(x) = b_0 + b_1 x
$$

a proměnné *D*0*, D*1*, D*<sup>01</sup> obsahující součiny koeficientů ve tvaru:

$$
D_0 = a_0b_0
$$
,  $D_1 = a_1b_1$ ,  $D_{01} = (a_0 + a_1)(b_0 + b_1)$ ,

potom součin polynomů *A* a *B* spočteme následujícím způsobem:

$$
C(x) = A(x) \cdot B(x) = D_1 x^2 + (D_{01} - D_0 - D_1)x + D_0.
$$

K tomu, abychom získali polynom *C*, bylo zapotřebí čtyř operací sčítání, ale co je důležité, pouze tří operací násobení. Když použijeme triviální algoritmus pro polynomy stejného stupně, potřebujeme k výpočtu čtyři operace násobení a jednu operaci sčítání. Algoritmus Karatsuba tedy na násobení polynomů stupně 1 ušetří oproti algoritmu triviálnímu jednu operaci násobení za cenu tří operací sčítání navíc. V tabulce [1.1](#page-23-0) vidíme srovnání počtu operací násobení a sčítání Karatsubova a triviálního algoritmu pro malá *n*.

Tento algoritmus lze použít rekurzivně, jak je vidět na řádcích 8 až 10 v pseudokódu [2](#page-24-0) na stránce [7.](#page-24-0) Polynomy *A* a *B* jsou rozděleny na spodní a horní část takto:

$$
A(x) = A_l(x) + A_u(x)x^{\frac{n}{2}}, \quad B(x) = B_l(x) + B_u(x)x^{\frac{n}{2}}.
$$

S těmito částmi pak zacházíme, jako kdyby to byly koeficienty. Algoritmus se pak stane rekurzivním, pokud budeme stejný postup aplikovat na tyto poloviční polynomy. V posledním kroku už pouze vynásobíme dva koeficienty. Jelikož algoritmus volá vždy sama sebe na polynom s polovičním počtem koeficientů, algoritmus skončí přesně po log<sub>2</sub> *n* krocích.

#### **Algoritmus 2** Pseudokód rekurzivního algoritmu Karatsuba

```
Vstup: Polynomy A, B a počet koeficientů těchto polynomů n.
Výstup: Polynom C takový, že C = A \cdot B.
 1: procedure KARATSUBA(A, B, n)2: if n = 1 then
 3: C = A \cdot B4: return C
 5: end if
 6: A_l \leftarrow \text{Low}(A), A_u \leftarrow \text{Up}(A)7: B_l \leftarrow \text{Low}(B), B_u \leftarrow \text{Up}(B)8: D_0 \leftarrow Karatsuba(A_l, B_l, \frac{n}{2})\frac{n}{2})9: D_1 \leftarrow Karatsuba(A_u, B_u, \frac{n}{2})\frac{n}{2})10: D_{01} \leftarrow Karatsuba(A_l + A_u, B_l + B_u, \frac{n}{2})\frac{n}{2})11: C \leftarrow D_0 + (D_{01} - D_0 - D_1)x^{\frac{n}{2}} + D_1x^{\frac{n}{n}}12: return C
13: end procedure
```
**Složitost algoritmu Karatsuba** Pro výpočet složitosti algoritmu Karatsuba využijeme Mistrovskou metodu. Označme *n* jako původní počet koeficientů polynomů *A* a *B*. Algoritmus volá sama sebe na polynomy s polovičním počtem koeficientů a toto volání proběhne třikrát v těle algoritmu, máme tedy funkci *t*(*n*) v následujícím tvaru:

$$
t(n) = 3t\left(\frac{n}{2}\right) + f(n).
$$

Nyní je potřeba vypočítat složitost funkce *f*(*n*). Rozebereme si jednotlivě řádky pseudokódu [2.](#page-24-0) Řádky 2 až 5 jsou triviální. Složitost těchto operací je Θ(1). O řádcích 6 a 7 platí totéž. Používají se koeficienty původních polynomů *A* a *B*. Nejdůležitější je řádek 11. Zde je potřeba přepočítat koeficienty polynomu *D*01. Zajímá nás tedy počet koeficientů tohoto polynomu. Polynom *D*<sup>01</sup> (a polynomy *D*<sup>0</sup> a *D*1) je součinem polynomů, které mají poloviční počet koeficientů, tedy stupeň těchto polynomů je $\frac{n}{2}-1.$ Jak víme, násobením polynomů vznikne polynom, jehož stupeň je roven součtu stupňů oněch polynomů. Stupeň polynomu  $D_{01}$ je tedy roven $2\cdot(\frac{n}{2}-1)=n-2.$  Počet koeficientů tohoto polynomu je *n* − 1. Následně se sestaví polynom *C* z polynomů *D*0*, D*<sup>01</sup> a *D*1. Všechny tyto polynomy mají *n* − 1 koeficientů. Asymptotická složitost řádku 11 je tedy Θ(*n*). Toto je zároveň asymptotická složitost celého těla algoritmu. Konečný tvar funkce *t*(*n*) je:

$$
t(n) = 3t\left(\frac{n}{2}\right) + \Theta(n).
$$

Protože $\log_2 3 \doteq 1{,}585,$ dostáváme 1. případ řešení Mistrovské metody, jelikož *f*(*n*) =  $\mathcal{O}(n^{1,585-\epsilon})$  ⇔ *ε* = 0,585. Celková asymptotická složitost algoritmu Karatsuba je  $\Theta(n^{\log_2 3}) \doteq \Theta(n^{1,585})$ .

#### **1.4.3 Algoritmus Toom-Cook**

Algoritmus Karatsuba je základem pro algoritmus známý pod názvem Toom-Cook. Je pojmenovaný po svém objeviteli Andrei Toomovi a Stephenu Cookovi, který dovedl myšlenku algoritmu do zdárného konce. Algoritmus vypočítává součin polynomů pomocí metody *rozděl a panuj*. Algoritmus má mnoho podob, správně se mu říká Toom-Cook-*r*, kde *r* značí, na kolik částí se rozdělí původní polynomy. Algoritmus Karatsuba je právě Toom-Cook-2. Čím vyšší *r*, tím nižší asymptotická složitost. Obecně má Toom-Cook-*r* podle [\[5\]](#page-70-5) asymptotickou složitost ∅(n<sup>log (2*r*−1)</sup>). Čím vyšší *r*, tím složitější je však algoritmus naimplementovat. V této práci se dále budeme zabývat algoritmem Toom-Cook-3, tento algoritmus je také nejznámější, budeme jej nadále označovat jen jako Toom-Cook algoritmus.

Stejně jako algoritmus Karatsuba, i algoritmus Toom-Cook násobí dva polynomy stejného stupně. Rozdíl je v počtu koeficientů. Ten musí být dělitelný třemi. Pokud tomu tak není, doplní se chybějící koeficienty nulami. Je zřejmé, že v jednom běhu algoritmu se bude doplňovat jeden, maximálně dva koeficienty. Jak bylo zmíněno výše, algoritmus Toom-Cook rozdělí původní polynomy  $A$  a  $B$  s  $n$  koeficienty na 6 polynomů s  $\frac{n}{3}$  koeficienty, tedy na polynomy *A*0*, A*1*, A*2*, B*0*, B*<sup>1</sup> a *B*2, jak je vidět na řádcích 6 a 7 v pseudokódu [3](#page-27-0) na stránce [10.](#page-27-0) Polynomy *A* a *B* máme ve tvaru:

$$
A(x) = A_0(x) + A_1(x)x^{\frac{n}{3}} + A_2(x)x^{\frac{2n}{3}},
$$
  
\n
$$
B(x) = B_0(x) + B_1(x)x^{\frac{n}{3}} + B_2(x)x^{\frac{2n}{3}}.
$$

Nechť *C* je polynom takový, že  $C = A \cdot B$  a je ve tvaru:

$$
C(x) = C_0(x) + C_1(x)x^{\frac{n}{3}} + C_2(x)x^{\frac{2n}{3}} + C_3(x)x^n + C_4(x)x^{\frac{4n}{3}}.
$$

Potřebujeme zjistit koeficienty polynomů *C*0*, C*1*, C*2*, C*<sup>3</sup> a *C*4. Triviální myšlenkou je provést 9 násobení:

$$
C_0 = A_0 \cdot B_0,
$$
  
\n
$$
C_1 = A_1 \cdot B_0 + A_0 \cdot B_1,
$$
  
\n
$$
C_2 = A_2 \cdot B_0 + A_1 \cdot B_1 + A_0 \cdot B_2,
$$
  
\n
$$
C_3 = A_2 \cdot B_1 + A_1 \cdot B_2,
$$
  
\n
$$
C_4 = A_2 \cdot B_2,
$$

místo toho však podle [\[6\]](#page-70-6) je výpočet těchto polynomů v algoritmu Toom-Cook řešený vyhodnocením polynomu *C* v 5 bodech, a to konkrétně 0, 1, -1, 2 a ∞. Tato vyhodnocení polynomu jsou opět polynomy, označme je *W*0*, W*1*, W*−1*, W*<sup>2</sup> a *W*∞. Tyto polynomy jsou získány 5 operacemi násobení:

$$
W_0 = A_0 \cdot B_0,
$$
  
\n
$$
W_1 = (A_0 + A_1 + A_2) \cdot (B_0 + B_1 + B_2),
$$
  
\n
$$
W_{-1} = (A_0 - A_1 + A_2) \cdot (B_0 - B_1 + B_2),
$$
  
\n
$$
W_2 = (A_0 + 2A_1 + 4A_2) \cdot (B_0 + 2B_1 + 4B_2),
$$
  
\n
$$
W_{\infty} = A_2 \cdot B_2.
$$

Získané polynomy jsou ve skutečnosti lineární kombinací hledaných polynomů  $C_0, C_1, C_2, C_3$  a  $C_4$ , jedná se o soustavu 5 rovnic o 5 neznámých:

$$
W_0 = C_0,
$$
  
\n
$$
W_1 = C_0 + C_1 + C_2 + C_3 + C_4,
$$
  
\n
$$
W_{-1} = C_0 - C_1 + C_2 - C_3 + C_4,
$$
  
\n
$$
W_2 = C_0 + 2C_1 + 4C_2 + 8C_3 + 16C_4,
$$
  
\n
$$
W_{\infty} = C_4.
$$

Tato soustava je vyřešena několika elementárními operacemi sčítání, odečítání polynomů a násobení, dělení polynomů malým číslem. Označme si pomocné polynomy *T*<sup>1</sup> a *T*2. Polynomy *C*0*, C*1*, C*2*, C*<sup>3</sup> a *C*<sup>4</sup> získáme následujícími rovnicemi:

$$
T_1 = \frac{3W_0 + 2W_{-1} + W_2}{6} + 2W_{\infty},
$$
  
\n
$$
T_2 = \frac{W_1 + W_{-1}}{2},
$$
  
\n
$$
C_0 = W_0,
$$
  
\n
$$
C_1 = W_1 - T_1,
$$
  
\n
$$
C_2 = T_2 - W_0 - W_{\infty},
$$
  
\n
$$
C_3 = T_1 - T_2,
$$
  
\n
$$
C_4 = W_{\infty}.
$$

Celý postup je možné aplikovat rekurzivně, jak vidíme na stránce [10](#page-27-0) v pseudokódu [3](#page-27-0) na řádcích 8 až 12. Jedná se právě o získání polynomů *W*0*, W*1*, W*−1*, W*<sup>2</sup> a *W*∞. Algoritmus zastaví rekurzivní volání v době, kdy je počet koeficientů vstupních polynomů roven jedné. Zde dojde k vynásobení dvou čísel, a to jediných koeficientů vstupních polynomů.

**Složitost algoritmu Toom-Cook** Rozeberme si dopodrobna asymptotickou složitost dále zkoumaného algoritmu Toom-Cook-3 = Toom-Cook. Mějme polynom *A* s *n* koeficienty. Stejně, jako tomu bylo u výpočtu složitosti algoritmu Karatsuba, využijeme k výpočtu složitosti algoritmu Toom-Cook Mistrovskou metodu. V pseudokódu [3](#page-27-0) je složitost operací na řádcích 2 až 7 Θ(1). Řádky 8 až 12 znamenají rekurzivní volání algoritmu na polynomy s $\frac{n}{3}$ koeficienty. Funkce *t*(*n*) má tedy tvar:

$$
t(n) = 5t(\frac{n}{3}) + f(n).
$$

Nyní zbývá dopočítat složitost operací na řádcích 13 až 17. Polynomy *W*0*, W*1*,*  $W_{-1}, W_2$ a $W_{\infty}$ mají $\frac{2n}{3} - 1$ koeficientů, neboť se jedná o součiny polynomů majících *<sup>n</sup>* 3 koeficientů. Na řádcích 13 a 17 dochází ke sčítání a odčítání polynomů s $\frac{2n}{3} - 1$ koeficienty. Složitost těchto operací je tedy  $\Theta(n)$ . Výsledný tvar funkce  $t(n)$  je:

$$
t(n) = 5t(\frac{n}{3}) + \Theta(n).
$$

Dostáváme první případ řešení Mistrovské metody, neboť  $\log_3 5 \doteq 1,465$  a  $f(n) = \mathcal{O}(n^{1,465-\epsilon}) \Leftrightarrow \varepsilon = 0,465$ . Celková asymptotická složitost algoritmu Toom-Cook je tedy  $\Theta(n^{\log_3 5}) = \Theta(n^{1,465})$ , čímž jsme potvrdili tvrzení v [\[5\]](#page-70-5) o asymptotické složitosti algoritmu Toom-Cook, protože  $n^{\log_3 5} = n^{\frac{\log 5}{\log 3}}$ .

<span id="page-27-0"></span>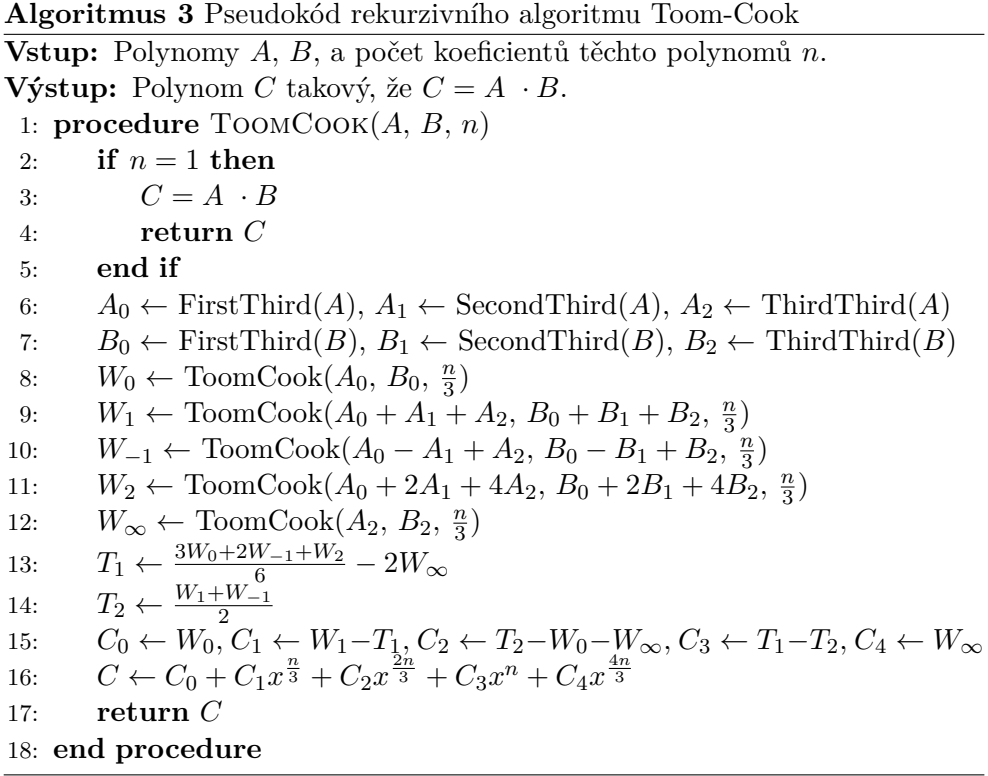

#### **1.4.4 Rychlá Fourierova transformace**

Rychlá Fourierova tranformace (FFT) je další z algoritmů využívajících strategii *rozděl a panuj*. Má mnoho využití, mimo jiné je určena právě pro násobení polynomů.

Pro FFT je nutné mít na vstupu dva polynomy stejného stupně, tento stupeň musí být roven  $2^x - 1$ ,  $x \in \mathbb{N}$ , polynomy tedy musí mít  $2^x$  koeficientů. Pokud tomu tak není, doplní se polynomu patřičný počet nulových koeficientů. Základní myšlenkou celého algoritmu je fakt, že polynom lze vyhodnotit nejen pomocí koeficientů, ale také pomocí funkčních hodnot v několika pevně daných bodech. Takový vektor funkčních hodnot si můžeme představit jako graf polynomu.

Mějme polynom *A* s *n* koeficienty *a*0*, a*1*, . . . , an*−1. Na správné vyhodnocení polynomu v *n* bodech FFT využívá komplexních čísel, konkrétně primitivní *n*-té odmocniny z jedné. To je takové číslo  $\omega_n \in \mathbb{C}$ , pro které platí  $\omega_n = e^{i\frac{2\pi}{n}}$ . FFT vyhodnocuje polynom v bodech  $\omega_n^0, \omega_n^1, \ldots, \omega_n^{n-1}$ . Jinými slovy, pro funkční hodnotu $\hat{a}_k$ platí  $\hat{a}_k = A(\omega_n^k), k \in \langle 0, n-1 \rangle$ . [\[7\]](#page-70-7)

O výpočet funkčních hodnot vstupních polynomů se stará rekurzivní část FFT. Vstupní polynom se rozdělí na dva polynomy *A<sup>e</sup>* a *Ao*. Polynom *A<sup>e</sup>* obsahuje pouze sudé koeficienty původního polynomu, tedy  $a_0, a_2, \ldots, a_{n-2}$ a polynom *A<sup>o</sup>* pouze liché koeficienty původního polynomu *a*1*, a*3*, . . . , an*−1. Jak vidíme na stránce [12](#page-29-0) v pseudokódu [4](#page-29-0) na řádcích 7 a 8, na tyto polynomy je pak dále rekurzivně volán stejný algoritmus. Získáme tedy polynomy *F<sup>e</sup>* a *Fo*. Z těch se pak pomocí for cyklu na řádcích 9 až 13 poskládá výsledný polynom *F*, obsahující ohodnocení polynomu *A* v *n* bodech.

Poté se v nerekurzivní části, konkrétně na stránce [12](#page-29-1) v pseudokódu [5](#page-29-1) na řádku 6, vypočítají funkční hodnoty výsledného polynomu. Jedná se jednoduše o vynásobení získaných funkčních hodnot obou vstupních polynomů. Tyto funkční hodnoty je pak nutné převést zpět do reprezentace polynomu pomocí koeficientů. K tomu je opět využita rekurzivní část FFT, ovšem s tím rozdílem, že místo primitivní *n*-té odmocniny z jedné *ω<sup>n</sup>* je použito číslo komplexně sdružené k *ωn*, tedy *ωn*. Získané koeficienty se pak ještě vydělí číslem *n* a získáváme výsledné koeficienty vzniklého polynomu.

**Složitost Rychlé Fourierovy transformace** K výpočtu složitosti FFT nám opět pomůže Mistrovská metoda. Nejprve si rozebereme složitost rekurzivní části tohoto algoritmu pomocí pseudokódu [4.](#page-29-0) Řádky 2 až 6 mají složitost Θ(1), řádky 7 až 8 nám dávají tvar *t*(*n*):

$$
t(n) = 2t\left(\frac{n}{2}\right) + f(n),
$$

složitost funkce *f*(*n*) určuje for cyklus na řádcích 9 až 11. Ten má složitost  $\Theta(\frac{n}{2}) = \Theta(n)$ , dostáváme tedy:

$$
t(n) = 2t\left(\frac{n}{2}\right) + \Theta(n).
$$

To nám dává druhý případ řešení Mistrovské metody, neboť  $log_2 2 = 1$ . Funkce  $f(n) = \Theta(n^{\log_2 2}) = \Theta(n) \Rightarrow t(n) = \Theta(n \log n)$ , tedy celková složitost rekurzivní části Rychlé Fourierovy transformace je Θ(*n* log *n*).

Co se složitosti celého algoritmu Rychlé Fourierovy tranformace týče, v pseudokódu [5](#page-29-1) vidíme tři volání funkce FFTRec na polynomy s *n* koeficienty a na řádcích 5 až 7 for cyklus se složitostí Θ(*n*), celkem tedy dostáváme složitost  $\Theta(3n \log n + n) = \Theta(n \log n).$ 

#### **Algoritmus 4** Pseudokód rekurzivní části Rychlé Fourierovy transformace

```
Vstup: Polynom A, počet koeficientů n polynomu A, primitivní n-tá odmoc-
   nina z jedničky ωn.
```
**Výstup:** Pole *F*, obsahující vyhodnocení polynomu *A* v *n* bodech. 1: **procedure**  $\text{FFTRec}(A, n, \omega_n)$ 

```
2: if n = 1 then
 3: F[0] = A[0]4: return F
 5: end if
 6: A_e \leftarrow \text{even}(A), A_o \leftarrow \text{odd}(A)7: F_e \leftarrow \text{FFTRec}(A_e, \frac{n}{2})\frac{n}{2}, \omega_n^2)8: F_o \leftarrow \text{FFTRec}(A_o, \frac{\bar{n}}{2})\frac{\bar{n}}{2}, \omega_n^29: for i \leftarrow 0 to \frac{n}{2} - 1 do
10: F[i] \leftarrow F_e[i] + \omega_n^i \cdot F_o[i]11: F[i + \frac{n}{2}]\frac{n}{2} \leftarrow F_e[i] - \omega_n^i \cdot F_o[i]12: end for
13: return F
14: end procedure
```
**Algoritmus 5** Pseudokód celého algoritmu Rychlé Fourierovy transformace **Vstup:** Polynomy *A*, *B*, primitivní *n*-tá odmocnina z jedničky  $\omega_n$ .

<span id="page-29-1"></span>**Výstup:** Polynom *C* takový, že  $C = A \cdot B$ .

1: **procedure**  $FFT(A, B, \omega_n)$ 

- 2:  $n \leftarrow A$ . degree + 1
- 3:  $F_A \leftarrow \text{FFTRec}(A, n, \omega_n)$
- 4:  $F_B \leftarrow \text{FFTRec}(B, n, \omega_n)$
- 5: **for**  $i \leftarrow 0$  to  $n-1$  **do**
- 6:  $F_C[i] \leftarrow F_A[i] \cdot F_B[i]$
- 7: **end for**
- 8:  $C \leftarrow \frac{1}{n} \cdot \text{FFTRec}(F_C, n, \overline{\omega}_n)$
- 9: **return** *C*

10: **end procedure**

# Kapitola **2**

# **Použité prostředky**

<span id="page-30-0"></span>V této kapitole jsou popsány všechny prostředky, které jsem v práci využil. Najdeme zde například datové struktury použité při implementaci algoritmů. V kapitole je ve stručnosti popsána knihovna OpenMP, která je důležitým stavebním prvkem mé implementace. Na závěr této kapitoly jsou představeny prostředky určené k testování implementovaných algoritmů, jejichž realizace je popsána v následující kapitole.

## <span id="page-30-1"></span>**2.1 Formát vstupních dat**

Implementované algoritmy jsem testoval na náhodně vygenerované polynomy, které nejsou kromě hlavní paměti nikde jinde uloženy. Program je však možné spouštět i na polynomy uložené v textových souborech. Tyto soubory udávají na prvním řádku stupeň polynomu *n* a na dalších maximálně *n* + 1 řádcích (nulové koeficienty nejsou v souborech obsaženy) je zadán stupeň polynomu *k* a koeficient *ak*. Pro znázornění zde uvádím příklad formátu souboru obsahujícího polynom  $p(x) = 10 + 20x + 30x^3 + 40x^4 + 50x^5$ 

### 5 50

## <span id="page-30-2"></span>**2.2 Použité datové struktury**

Polynomy ve svém programu ukládám do členské proměnné třídy CPolynomial. Tato členská proměnná je pole typu double a obsahuje koeficienty polynomu. Dále je jako členská proměnná uložen integer obsahující stupeň daného polynomu.

Konstruktory obsahuje třída dva. Jeden je pro načtení polynomu ze souboru do paměti a druhý je pro vytvoření polynomu z existujícího pole obsahujícího koeficienty polynomu. Destruktor pouze uvolní z paměti alokované pole pro uložení koeficientů. Mezi metody této třídy pak patří:

- ExpandDegree: Metoda rozšiřuje polynom na polynom daného stupně. Chybějící koeficienty jsou doplněny nulami.
- Sum2Pols: Metoda sečte dvě pole obsahující koeficienty polynomů. Je využívána v algoritmu Karatsuba.
- Sum3Pols: Metoda sečte tři pole obsahující koeficienty polynomů. Je využívána v algoritmu Toom-Cook.
- GetCorrectDegree: Metoda zjistí větší z počtu koeficientů dvou polynomů a vrátí tomuto číslu nejbližší mocninu dvojky.
- GetComplex: Metoda vrátí pole typu complex<double> obsahující koeficienty polynomu jako komplexní čísla. Imaginární část těchto koeficientů je nastavena na 0i. Metodu využívá Rychlá Fourierova tranformace.
- Trivial: Triviální algoritmus určený pro násobení polynomů. Je využíván pro otestování funkčnosti ostatních algoritmů a pro srovnání doby běhu s ostatními algoritmy.
- Karatsuba: Přípravná část algoritmu Karatsuba.
- KaratsubaRec: Skutečný výpočet součinu dvou polynomů pomocí algoritmu Karatsuba.
- FFT: Nerekurzivní část algoritmu FFT.
- FFTRec: Rekurzivní část algoritmu FFT.
- Toom3: Přípravná část algoritmu Toom-Cook.
- Toom3Rec: Skutečný výpočet součinu dvou polynomů pomocí algoritmu Toom-Cook.

## <span id="page-31-0"></span>**2.3 Knihovna OpenMP**

V kapitole je čerpáno z [\[8\]](#page-70-8).

Algoritmy pro násobení polynomů jsem po optimalizaci paralelizoval pomocí knihovny OpenMP. Jedná se o API pro programování vícevláknových aplikací. Funguje na principu označení bloku kódu programu, po kterém programátor požaduje, aby byl prováděn paralelně. OpenMP se postará o celý životní cyklus vlákna. Pro povolení vícevláknového běhu programu je nutné kompilátoru g++ přidat přepínač -fopenmp a ve zdrojovém kódu přidat knihovnu *omp.h*. OpenMP umožňuje snadnou paralelizaci sekvenčních aplikací pomocí předem definovaných direktiv.

**Vlastnosti proměnných** Daná vlastnost proměnné způsobí chování ostatních vláken vůči této proměnné. Pokud použijeme tyto vlastnosti na ukazatel, je důležité si uvědomit, že daná vlastnost platí pouze pro tento ukazatel, nikoliv na data, na která ukazuje. Mezi vlastnosti proměnných patří:

- shared: Způsobí, že daná proměnná bude sdílena všemi vlákny, v celém programu bude tedy existovat jediná instance této proměnné.
- private: Způsobí, že každé vlákno bude mít nezávislou instanci této proměnné. Proměnná vznikne jako neinicializovaná, po provedení paralelního bloku je obsah této proměnné dále nedefinován.
- firstprivate: Způsobí to samé, co vlastnost private s tím rozdílem, že tato proměnná je vytvořena s původní hodnotou, kterou obsahovala stejnojmenná proměnná před vstupem do paralelního bloku. Po provedení paralelního bloku je však obsah této proměnné dále nedefinován.
- lastprivate: Způsobí to samé, co vlastnost firstprivate s tím rozdílem, že hodnota této proměnné z poslední iterace paralelního cyklu bude překopírována do stejnojmenné proměnné hlavního vlákna procesu.

**Funkční paralelismus** Kromě datového paralelismu, na který je knihovna OpenMP primárně zaměřena, umožňuje dále tato knihovna i paralelismus funkční. Především nás zajímá mechanismus TASK, který spouští direktiva #pragma omp task. Tento mechanismus umožňuje paralelizaci například rekurzivních funkcí. Funguje tak, že direktivna #pragma omp task vygeneruje úlohu ke zpracování, uloží ji do tzv. *T ASK pool* a nějaké vlákno začně úlohu vykonávat. Je možné ještě využít direktivu #pragma omp taskwait, která způsobí čekání na dokončení všech synovských úloh, pouze však přímých potomků. Příklad užití mechanismu TASK můžeme vidět ve zdrojovém kódu [2.1.](#page-32-0)

```
int fib ( int n ) {
  int i, j;
  if ( n < 2 ) return n;
  # pragma omp task shared ( i ) firstprivate ( n )
   i = fib (n - 1);
  # pragma omp task shared ( j ) firstprivate ( n )
   j = fib (n - 2);
  # pragma omp taskwait
 return i + j;
}
```
Zdrojový kód 2.1: Použití mechanismu TASK

*T ASK pool* má nevýhodu v tom, že se jedná o sdílenou strukturu. Vložení do něj a výběr z něj jsou kritické sekce, a to způsobuje režii práce s TASK. Ve zdrojovém kódu [2.1](#page-32-0) vidíme neefektivní využití mechanismu TASK pro výpočet Fibonacciho čísla. Každá větev je totiž prováděná pomocí jiného TASKu, dochází tedy k mnoha čtením a vkládání z/do *T ASK pool*. Pro malá *n* je možné kód vykonávat sekvenčně, neboli nevytvářet další vlákna. K tomu může posloužit klauzule if. Není-li podmínka klauzule if splněna, současný TASK je pozastaven a začne se provádět nový TASK. Rodičovský TASK se pak obnoví po dokončení tohoto TASKu. Nepracuje se tedy zde s *T ASK pool*. Pokud je podmínka splněna, nový TASK je vložen do *T ASK pool* a vlákna si jej z něj mohou vyzvednout. Ve zdrojovém kódu [2.2](#page-33-0) vidíme využití klauzule if na výpočet Fibonacciho čísla.

```
int fib ( n ) {
  int i, j;
  if ( n < 2 ) return n;
  # pragma omp task shared ( i ) if ( n > 20 )
   i = fib (n - 1);
 # pragma omp task shared ( j ) if ( n > 20 )
   j = fib (n - 2);
 # pragma omp taskwait
 return i + j;
}
```
#### Zdrojový kód 2.2: Efektivnější použití mechanismu TASK

Nevýhoda zdrojového kódu [2.2](#page-33-0) spočívá v tom, že není pro výpočet využito i vlákno volající TASK. Ve zdrojovém kódu [2.3](#page-33-1) vidíme optimalizaci, díky které se sníží počet čtení a vkládání z/do *T ASK pool*.

```
int fib ( n ) {
 int i, j;
  if ( n < 2 ) return n;
  # pragma omp task shared ( i ) if ( n > 20 )
   i = fib (n - 1);
 j = fib (n - 2);
 # pragma omp taskwait
  return i + j;
}
```
Zdrojový kód 2.3: Efektivní použití mechanismu TASK

Nutno podotknout, že pro správné využití mechanismu TASK je nutné volání rekurzivní funkce, která tento mechanismus využívá, mít uvnitř paralelního bloku. V opačném případě by tato rekurzivní funkce byla prováděna pouze jedním vláknem. Ve zdrojovém kódu [2.4](#page-34-2) můžeme vidět zavolání rekurzivní funkce, která vypočítá *n*-té Fibonacciho číslo.

```
int main () {
  int n = 100 , result ;
  # pragma omp parallel num_threads ( 4 )
    # pragma omp single
       result = fib (n);printf ( "%d-te Fibonnaciho cislo je %d\n", n, result ) ;
  return 0;
}
```
Zdrojový kód 2.4: Správné volání rekurizvní funkce využívající mechanismus TASK

## <span id="page-34-0"></span>**2.4 Měřící prostředky**

Pro testování implementovaných algoritmů jsem využíval dvou serverů. Prvním je svazek STAR (*star.fit.cvut.cz*), jehož konfigurace je následující:

- CPU: 2 ks Intel Xeon E5-2620 v2, 15 MB L3 cache, 6 jader, celkem 12 vláken, AVX sada instrukcí,
- RAM: 32 GB,
- OS: Gentoo 4.1.6,
- verze kompilátoru g++: 4.9.3.

K dispozici jsem měl i server HP ProLiant DL180 G6 s následující konfigurací:

- CPU: 2 ks Intel Xeon E5620, 12 MB L3 cache, 4 jádra, celkem 8 vláken, SSE4.2 sada instrukcí,
- RAM: 48 GB,
- OS: Ubuntu Server 14.04.4 LTS,
- verze kompilátoru g++: 4.8.4.

## <span id="page-34-1"></span>**2.5 Nastavení kompilátoru**

Kompilátor g++ má mnoho přepínačů. Své implementace jsem při testování a měření kompiloval s následujícími přepínači:

- -Ofast: Zapne podporu automatických kompilátorových optimalizací zdrojového kódu.
- -mavx nebo -msse4.2: Nastaví kompilátor pro sadu instrukcí, kterou podporuje daný procesor.
# Kapitola **3**

# **Realizace**

Kapitola popisuje realizaci algoritmů násobení polynomů. Pro každý algoritmus je popsána implementace jeho sekvenční verze, poté případné optimalizované a paralelizované verze.

## **3.1 Triviální algoritmus**

**Sekvenční část** Triviální algoritmus jsem původně implementoval pouze ze dvou důvodů. Jedním bylo otestovat, zda ostatní algoritmy, na které je tato práce primárně zaměřena, dosahují stejných výsledků jako algoritmus triviální. Druhým důvodem bylo zkoumání numerické stability ostatních algoritmů, které je dále popsáno v kapitole [4.](#page-44-0) Jak ale v této kapitole zjistíme, triviální algoritmus je využit i v algoritmu Karatsuba a Toom-Cook.

Algoritmus jsem implementoval podle pseudokódu [1,](#page-22-0) který najdeme na stránce [5.](#page-22-0) Polynom *C* byl stejně jako polynomy *A* a *B* objekt třídy CPolynomial, pro který jsem alokoval potřebnou paměť před zahájením samotného výpočtu. Polynom *C* má naalokovanou paměť velikosti o jedna větší, než je součet stupňů polynomů *A* a *B*. Před zahájením výpočtu je nutné všechny koeficienty polynomu *C* nastavit na 0. Poté dojde k výpočtu, který je implementován podle řádků 5 až 9 v pseudokódu [1.](#page-22-0)

**Paralelizace** Paralelizaci triviálního algoritmu jsem vynechal. Jak zjistíme z měření obsaženého v kapitole [4,](#page-44-0) triviální algoritmus dosahoval tak špatných časových výsledků, že ani teoretické dvanáctinásobné zrychlení, které by měl umožnit výpočet provedený 12 vlákny, by triviálnímu algoritmu nepomohlo se vyrovnat s algoritmy ostatními. Jak bylo zmíněno výše, triviální algoritmus je sice obsažen v algoritmech Karatsuba a Toom-Cook, avšak paralelizace triviálního algoritmu by ani zde ničemu nepomohla, neboť algoritmy Karatsuba a Toom-Cook jsou paralelizovány pomocí mechanismu *TASK*, jak se dočteme dále v této kapitole.

<span id="page-37-0"></span>

| un. | $\cdots$ |  | ິ | $\cdots$ | ᅩ | u<br>- | . |  |
|-----|----------|--|---|----------|---|--------|---|--|
|     |          |  |   |          |   |        |   |  |

Tabulka 3.1: Struktura pole obsahujícího koeficienty polynomů *D*0*, D*<sup>01</sup> a *D*<sup>1</sup>

Teoreticky by se triviální algoritmus dal paralelizovat pomocí direktivy #pragma omp parallel for, která umožňuje paralelizaci for cyklů. Nicméně by zde bylo mnoho sdílených přístupů do stejného paměťového místa více vlákny najednou. Bylo by tedy třeba triviální algoritmus upravit tak, aby každé vlákno dostalo na starost určitou část výpočtu, aby bylo sdílených přístupů do paměti co nejméně. To by se dalo udělat tak, že by se vstupní polynomy rozdělily na části, ty se mezi sebou vynásobily jednotlivými vlákny a nakonec by se z výsledků poskládal výsledný polynom.

### **3.2 Algoritmus Karatsuba**

**Sekvenční část** Metodu Karatsuba jsem rozdělil na nerekurzivní a rekurzivní část.

Nerekurzivní část je přípravná, u vstupních polynomů se zde ověřuje, zda jejich stupeň je ve tvaru 2<sup>x</sup> − 1, případně se polynomy patřičně rozšiřují. Poté se zavolá rekurzivní část KaratsubaRec, která má jako parametry vstupní polynomy *A, B* a výsledný polynom *C* = *A* · *B*, kde paměť potřebná pro uložení koeficientů výsledného polynomu je alokována v nerekurzivní části.

V rekurzivní části je postupováno dle pseudokódu [2](#page-24-0) na straně [7.](#page-24-0) Pro polynomy *A<sup>l</sup> , Au, B<sup>l</sup>* a *B<sup>u</sup>* není alokována žádná paměť navíc, při celém výpočtu jsou využívána pole, ve kterých jsou uloženy koeficienty původních polynomů *A* a *B*, jen dochází k posunu ukazatelů (pro *A<sup>l</sup>* a *B<sup>l</sup>* není ukazatel posunut vůbec, pro $A_u$ a $B_u$ dochází k posunu ukazatelů o $\frac{n}{2},$ kde $n$ je počet koeficientů polynomů *A* a *B*). Pouze pro polynomy  $A_l + A_u$  a  $B_l + B_u$  je alokována paměť navíc, neboť nelze přepisovat původní polynomy *A* a *B* a na místo jejich koeficientů zapisovat koeficienty polynomů  $A_l + A_u$  a  $B_l + B_u$ .

Polynomy *D*0*, D*<sup>01</sup> a *D*<sup>1</sup> jsou ukládány do výsledného pole určeného pro koeficienty výsledného polynomu *C*, jak je vidět v tabulce [3.1.](#page-37-0)

Následně se přepočítají koeficienty polynomu *D*<sup>01</sup> pomocí následujícího vzorce:

$$
d_{01_i} = d_{01_i} - d_{0_i} - d_{1_i}, \quad \forall i \in \langle 0, n - 2 \rangle
$$

<span id="page-38-0"></span>

|                |                |                |       |       |       | $d_{0_0}$   $d_{0_1}$   $d_{0_2}$   $d_{0_3}$   $d_{0_4}$   $d_{0_5}$   $d_{0_6}$ |       |       |              |                                                                                                    |          |          |          |          |
|----------------|----------------|----------------|-------|-------|-------|-----------------------------------------------------------------------------------|-------|-------|--------------|----------------------------------------------------------------------------------------------------|----------|----------|----------|----------|
|                |                |                |       |       |       |                                                                                   |       |       |              |                                                                                                    |          |          |          |          |
|                |                |                |       |       |       |                                                                                   |       |       |              | $\begin{array}{ c c c c c c c c c } \hline \ \ \ \ & \ \ \ \ & \ \ \ \ & \   & d_{01_0} & d_{01_1} & d_{01_2} & d_{01_3} & d_{01_4} & d_{01_5} & d_{01_6} \ \hline \ \end{array}$ |          |          |          |          |
|                |                |                |       |       |       |                                                                                   | $+$   |       |              |                                                                                                    |          |          |          |          |
|                |                |                |       |       |       |                                                                                   |       |       |              |                                                                                                    |          |          |          |          |
|                |                |                | ↓     |       |       |                                                                                   | ↓     | ↓     | $\downarrow$ |                                                                                                    |          |          |          |          |
| c <sub>0</sub> | c <sub>1</sub> | c <sub>2</sub> | $c_3$ | $c_4$ | $c_5$ | $c_6$                                                                             | $c_7$ | $c_8$ | $c_9$        | $c_{10}$                                                                                                    | $c_{11}$ | $c_{12}$ | $c_{13}$ | $c_{14}$ |

Tabulka 3.2: Postup konstrukce pole obsahujícího koeficienty polynomu *C*

Z polynomů *D*0*, D*<sup>01</sup> a *D*<sup>1</sup> je následně sestaven výsledný polynom *C* dle řádku 11 v pseudokódu [2.](#page-24-0) Postup je také znázorněn v tabulce [3.2,](#page-38-0) kde vidíme sestavení výsledného polynomu *C*, který vznikne vynásobením dvou polynomů *A* a *B* stupně 7. Polynom *C* má stupeň 14, polynomy *D*0*, D*<sup>01</sup> a *D*<sup>1</sup> jsou stupně 6, neboť jsou součinem polynomů stupně 4 (polynomy  $A_l$ ,  $B_l$ ,  $A_u$ ,  $B_u$ ,  $A_l$  +  $A_u$ a  $B_l + B_u$ ).

**Optimalizace** Algoritmus Karatsuba je kvůli režii spojené s rekurzivním voláním nevhodný pro polynomy malého stupně. Rozhodl jsem se tedy ve vhodné fázi výpočtu přepnout na triviální algoritmus, který se postará o zbytek výpočtu. Otázkou bylo, pro jaké *n* přepnutí provést. Měření sem provedl na polynomech stupně 100 tisíc až 1 milion. Na grafu [3.1](#page-39-0) můžeme vidět testování hranice přepnutí algoritmu. Skoky v časech na tomto grafu jsou způsobeny nutným rozšířením stupně vstupních polynomů na tvar 2 *<sup>x</sup>* − 1. Na serveru STAR i HP jsem dosáhl stejného výsledku, tedy nejlepší hranice přepnutí na triviální algoritmus je pro *n* = 64.

**Paralelizace** K paralelizaci jsem využil direktivu task knihovny OpenMP. Jeden task jsem použil pro výpočet polynomu *D*<sup>0</sup> a další task pro výpočet polynomu *D*01. Pro výpočet polynomu *D*<sup>1</sup> jsem již další task nevytvářel. Tím jsem docílil toho, že k výpočtu polynomu *D*<sup>1</sup> bude využito i volající vlákno. Poté jsem vložil direktivu taskwait, aby při sestavování výsledného polynomu *C* bylo zajištěno, že výpočty polynomů  $D_0$ ,  $D_{01}$  a  $D_1$  jsou již hotové.

Paralelizace si vyžádala alokaci paměti pro pole obsahující koeficienty polynomů *D*0*, D*<sup>01</sup> a *D*1, neboť použitím samotného pole *C*, jak je znázorněno v tabulce [3.2,](#page-38-0) by docházelo k paralelnímu přístupu na stejná paměťová místa, což by znehodnotilo výsledek výpočtu. Kapitola [4](#page-44-0) však ukáže, že toto zvýšení paměťové náročnosti nezabrání výraznému snížení náročnosti časové.

### **3.3 Algoritmus Toom-Cook**

**Sekvenční část** Jako tomu je u implementace algoritmu Karatsuba, i implementaci algoritmu Toom-Cook jsem rozdělil na nerekurzivní přípravnou část a rekurzivní část Toom3Rec obsahující samotný výpočet. V nerekurzivní části

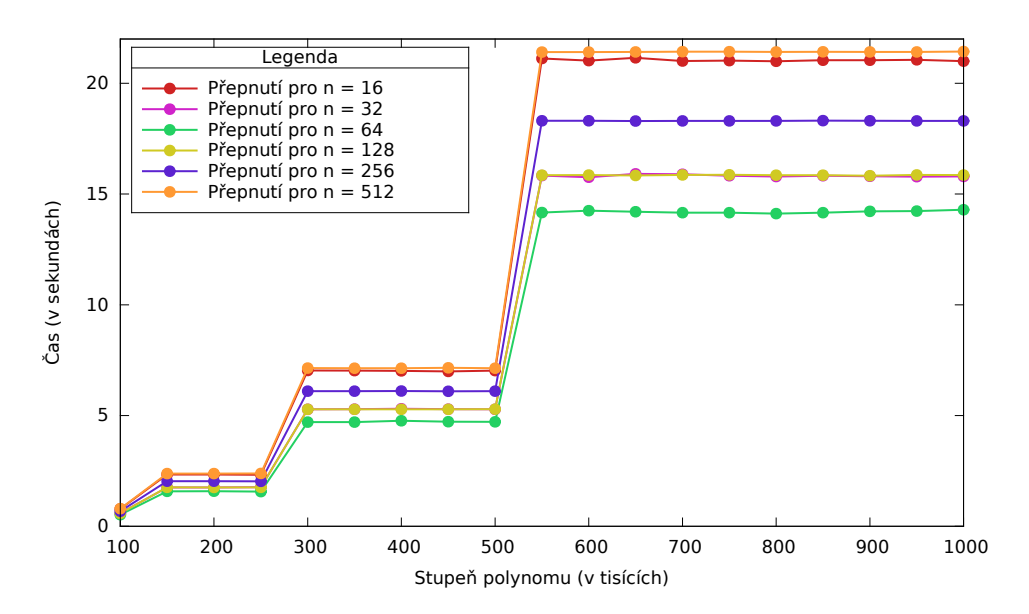

<span id="page-39-0"></span>Obrázek 3.1: Hranice přepnutí algoritmu Karatsuba na triviální algoritmus

se ověřuje, zda je počet koeficientů původních polynomů dělitelný třemi a zda obsahují oba vstupní polynomy stejný počet polynomů. V opačném případě se polynomy patřičně rozšíří (doplní nulami). Poté si naalokuji paměť pro výsledný polynom a paměť pro pomocné pole *w* obsahující koeficienty polynomů *W*<sup>0</sup> *W*1*, W*−1*, W*<sup>2</sup> a *W*<sup>∞</sup> z pseudokódu [3,](#page-27-0) který najdeme na stránce [10.](#page-27-0)

Poté se zavolá rekurzivní část. Polynomy *A*0*, A*1*, A*2*, B*0*, B*<sup>1</sup> a *B*<sup>2</sup> jsou získány jednoduchým posunem ukazatelů o $\frac{n}{3}.$ V rekurzi dochází k alokacím dvou polí, *sum*1 a *sum*2. Tato pole slouží ke sčítání polynomů, které jsou jako parametry rekurzivních volání, jak můžeme vidět na řádcích 9 až 11 v pseudokódu [3.](#page-27-0) Před provedením těchto volání dochází ke kontrole, zda třetina původního počtu koeficientů *third* = *n*  $\frac{n}{3}$  je stále dělitelná třemi. Pokud tomu tak není, navýší se proměnná *third* o jedničku, či o dvojku, aby dělitelná třemi byla. Tato proměnná pak vstupuje jako parametr pěti rekurzivních volání na řádcích 8 až 12, kde se stává číslem *n*.

Jelikož při tvorbě třetin původních polynomů nedochází ke zbytečným alokacím, je nutné při ošetřování, zda je aktuální třetina *third* dělitelná třemi, zajistit, aby polynom *A*2, případně *B*2, obsahoval na pozici posledního jednoho, či dvou koeficientů nulu. K tomu slouží pomocná proměnná *zero*. Při sčítání, které zajišťuje metoda Sum3Pols, vstupuje jako parametr, a místo koeficientů, které polynomy *A*<sup>2</sup> a *B*<sup>2</sup> skutečně obsahují, doplňuje na správnou pozici nulu.

Po provedení pěti rekurzivních volání využívám již naalokovaná pole *sum*1 a *sum*2 jako pomocné polynomy *T*<sup>1</sup> a *T*2, které provádí výpočet na řádcích 13 a 14 v pseudokódu [3.](#page-27-0)

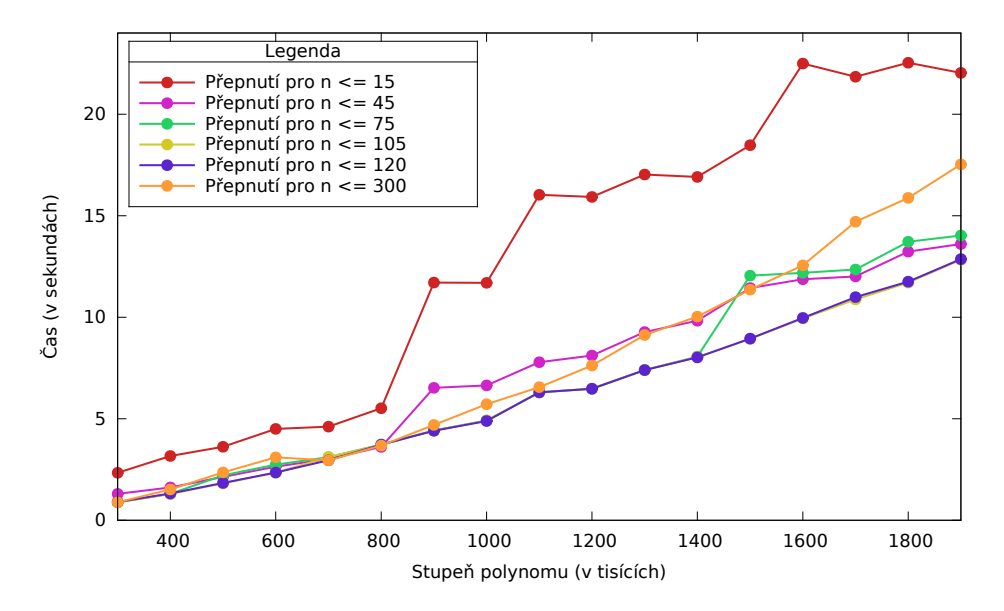

<span id="page-40-0"></span>Obrázek 3.2: Hranice přepnutí algoritmu Toom-Cook na triviální algoritmus

**Optimalizace** I algoritmus Toom-Cook je vhodné přepnout na triviální algoritmus pro malá *n*. Graf [3.2](#page-40-0) ukazuje dobu běhu algoritmu Toom-Cook, který je při různých hodnotách *n* přepnut na triviální algoritmus. Zde není tak jednoduché určit přesnou hranici přepnutí, neboť algoritmus během svého běhu dynamicky zjišťuje, zda je dané *n* dělitelné třemi. Oproti algoritmu Karatsuba tedy algoritmus Toom-Cook nedojde k přesně dané hranici *n*. Graf ukazuje nejlepší výsledek pro *n* ≤ 120. Tato hodnota vyšla při měření na obou serverech. Pro znázornění jsem přidal hranici přepnutí pro *n* ≤ 300, aby bylo vidět, že další zvýšení hranice už není vhodné.

**Paralelizace** K paralelizaci algoritmu Toom-Cook jsem rovněž využil direktivu task knihovny OpenMP. Direktivu jsem použil celkem čtyřikrát, a to pro výpočet polynomů *W*0*, W*1*, W*−<sup>1</sup> a *W*2. Pro polynom *W*<sup>∞</sup> již není vytvořen další task, aby bylo pro jeho výpočet použito i volající vlákno. Poté jsem použil direktivu taskwait, aby mohl výpočet polynomu *C* pokračovat s jistotou, že polynomy *W*0*, W*1*, W*−1*, W*<sup>2</sup> a *W*<sup>∞</sup> jsou již získány.

Paralelizace si vyžádala další alokace paměti, konkrétně pro polynomy *W*0*, W*1*, W*−1*, W*<sup>2</sup> a *W*<sup>∞</sup> a pro pomocná pole, uchovávající koeficienty polynomů, které vstupují jako parametry dalších rekurzivních volání, dle řádků 9 až 12 pseudokódu [3](#page-27-0) na stránce [10.](#page-27-0) Ani toto přidání paměti navíc nezabránilo výraznému snížení časové složitosti algoritmu Toom-Cook, jak je vidět v kapitole [4.](#page-44-0)

### **3.4 Rychlá Fourierova transformace**

**Sekvenční část** Implementace Rychlé Fourierovy transformace je podle pseudokódů [4](#page-29-0) a [5,](#page-29-1) které najdeme na stránce [12,](#page-29-1) rozdělena na rekurzivní a nerekurizvní část. V nerekurzivní části se zjišťuje, zda počet koeficientů vstupních polynomů *n* je ve tvaru  $n = 2^x, x \in \mathbb{N}$ , případně dojde k doplnění chybějících koeficientů nulami. Následně je potřeba získat koeficienty vstupních polynomů jako komplexní čísla. K tomu slouží knihovna complex. Alokuji si nová pole typu complex<double> a do nich vkládám koeficienty původních polynomů.

Ještě zbývá získat primitivní *n*-tou odmocninu z jedné *ωn*. Knihovna complex obsahuje funkci polar, která nám po zadání správných parametrů primitivní *n*-tou odmocninu z jedné vrátí.

Poté dojde k zavolání rekurzivní části FFT na vstupní polynomy *A* a *B*, jejichž koeficienty už jsou uloženy jako komplexní čísla. Volání uloží do polí *F<sup>a</sup>* a *F<sup>b</sup>* typu complex<double> ohodnocení polynomů *A* a *B* v *n* bodech. Rekurzivní část FFT pracuje podle pseudokódu [4](#page-29-0) s tím, že k získání polynomů *A<sup>e</sup>* a *A<sup>o</sup>* není alokována žádná paměť navíc, používá se původní paměť, ve které jsou uloženy koeficienty polynomu *A*. K tomuto účelu mám jako parametr rekurzivního volání funkce FFTRec navíc proměnnou určující velikost skoku, abychom docílili získání správných, tedy lichých či sudých, koeficientů.

Po získání polí *F<sup>a</sup>* a *F<sup>b</sup>* dojde k jejich vynásobení, vznikne nám pole *F<sup>c</sup>* a na toto pole je pak podle řádku 8 pseudokódu [5](#page-29-1) zavolána opět rekurzivní část FFT. Číslo komplexně sdružené *ω<sup>n</sup>* k číslu *ω<sup>n</sup>* získáme pomocí funkce conj obsažené v knihovně complex. Výsledek tohoto rekurzivního volání je obsažen v předem naalokovaném poli *C*.

Následně dojde k vydělení reálných složek tohoto pole číslem *n* a uložení těchto čísel do výsledného polynomu.

**Paralelizace** K paralelizaci Rychlé Fourierovy transformace jsem opět využil direktivy task, kterou jsem aplikoval v rekurzivní části FFTRec. V nerekurzivní části FFT bylo potřeba volání částí rekurzivních vložit dovnitř paralelního bloku. Takto jsem zparalelizoval řádky 3, 4 a 8 pseudokódu [5.](#page-29-1)

Oproti algoritmům Karatsuba a Toom-Cook, které se pro malá *n* přepnou na algoritmus triviální, bylo u Rychlé Fourierovy tranformace nutné direktivu task omezit podmínkou, aby se pro malá *n* zbytečně nevytvářely další TASKy. Otestoval jsem na serverech STAR a HP, pro jaká *n* je nejlepší pokračovat sekvenčně, tedy jedním vláknem. Testování jsem provedl na polynomech s počtem koeficientů  $2^{20}$  až  $2^{27}$ . Grafy [3.3](#page-42-0) a [3.4](#page-42-1) ukazují výsledky tohoto měření. Na serveru STAR bylo nejlepší pokračovat v sekvenčním výpočtu pro *n* ≤ 256 a na serveru HP pro *n* ≤ 128. Důvodů, proč jsou výsledky odlišné, může být několik. Jedná se například o různé procesory, s rozdílnou sadou instrukcí. V kapitole [4](#page-44-0) jsem tedy měření přizpůsobil těmto hodnotám na obou architekturách.

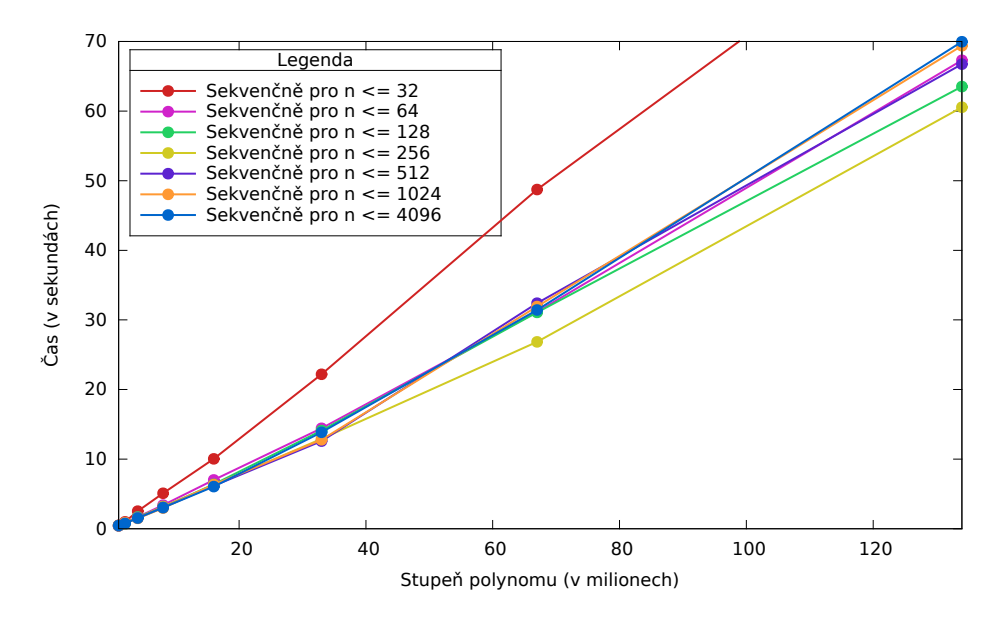

<span id="page-42-0"></span>Obrázek 3.3: Omezení direktivy task pro malá *n* u FFT na serveru STAR

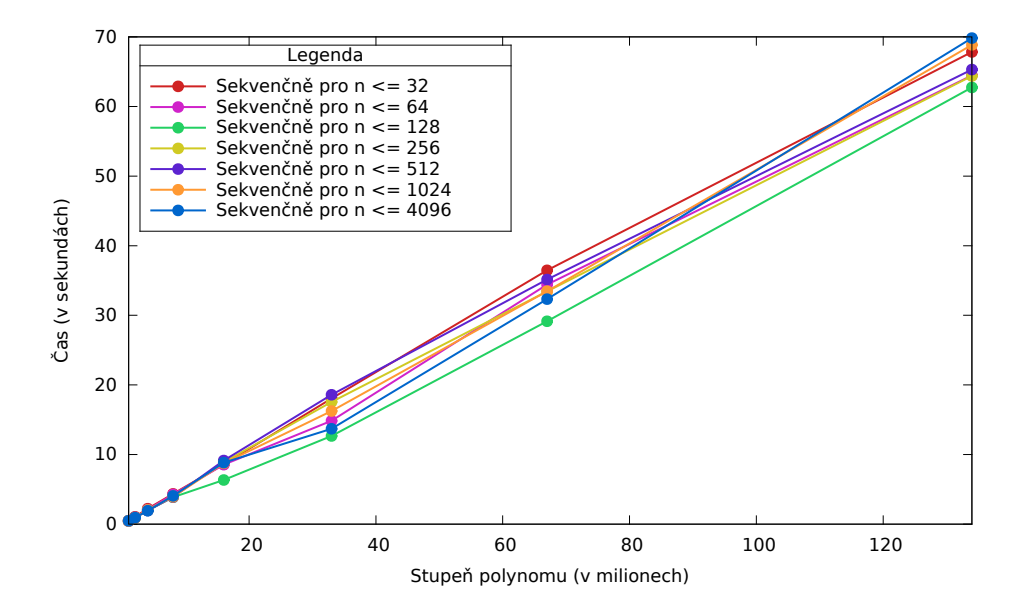

<span id="page-42-1"></span>Obrázek 3.4: Omezení direktivy task pro malá *n* u FFT na serveru HP

# Kapitola **4**

# **Testování a diskuse**

# <span id="page-44-0"></span>**4.1 Testování implementovaných algoritmů**

#### **4.1.1 Sekvenční verze**

Sekvenční verzi implementovaných algoritmů jsem testoval na polynomech o počtu koeficientů 100 tisíc až 1 400 000. Na grafu [4.1](#page-45-0) můžeme vidět výsledky tohoto testování. Triviální algoritmus a algoritmus Karatsuba nebylo třeba měřit pro vyšší stupně, neboť dosahovaly již tak vysokých časů. Nejlepších výsledků zjevně dosahuje Rychlá Fourierova transformace, která součin polynomů stupně 1 milion vypočte za zhruba 2 vteřiny. Algoritmus Toom-Cook polynomy stejného stupně spočte za přiblžně 80 vteřin. Nutno podotknout, že výsledky algoritmů Toom-Cook a Karatsuba jsou zde bez přepínání na algoritmus triviální, proto tyto algoritmy nedosahují výsledků, které bychom od nich očekávali.

#### **4.1.2 Optimalizovaná verze**

Optimalizace spočívala v přepnutí algoritmů Karatsuba a Toom-Cook na sekvenční verzi. Grafy [3.1](#page-39-0) a [3.2](#page-40-0) nám ukázaly nevhodnější *n*, pro která přepnout algoritmy na triviální algoritmus, který provede zbytek výpočtu. Na grafu [4.2](#page-45-1) vidíme rozdíl v časové složitosti sekvenční a optimalizované verze algoritmů Karatsuba a Toom-Cook. Rozdíl je znatelný - algoritmus Karatsuba bez optimalizace spočetl součin polynomů stupně 700 tisíc za 264 vteřin, s přepnutím na triviální algoritmus stejný výpočet provedl za 14 vteřin. Algoritmus Toom-Cook provedl bez optimalizace součin polynomů stupně 1 milion za 86 vteřin, s přepnutím na triviální algoritmus tak provedl za necelých 5 vteřin. Rychlou Fourierovu transformaci jsem dále neoptimalizoval, protože výpočet sekvenční verze byl už tak velice rychlý a také FFT nelze přepnout na triviální algoritmus. Na grafu [4.3](#page-46-0) vidíme výsledky všech algoritmů po optimalizaci algoritmů Karatsuba a Toom-Cook.

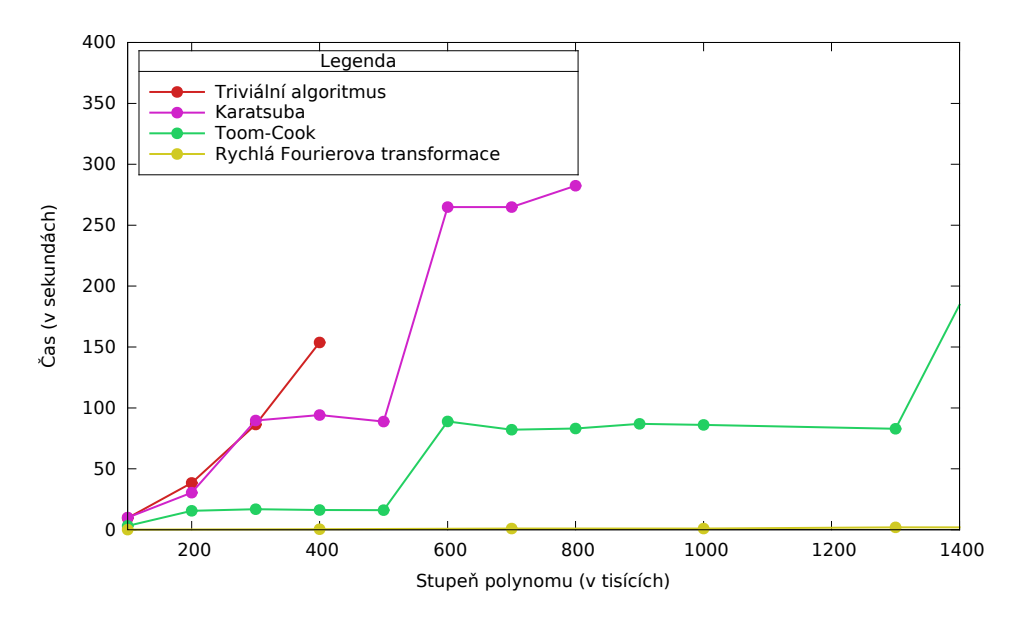

<span id="page-45-0"></span>Obrázek 4.1: Sekvenční verze algoritmů

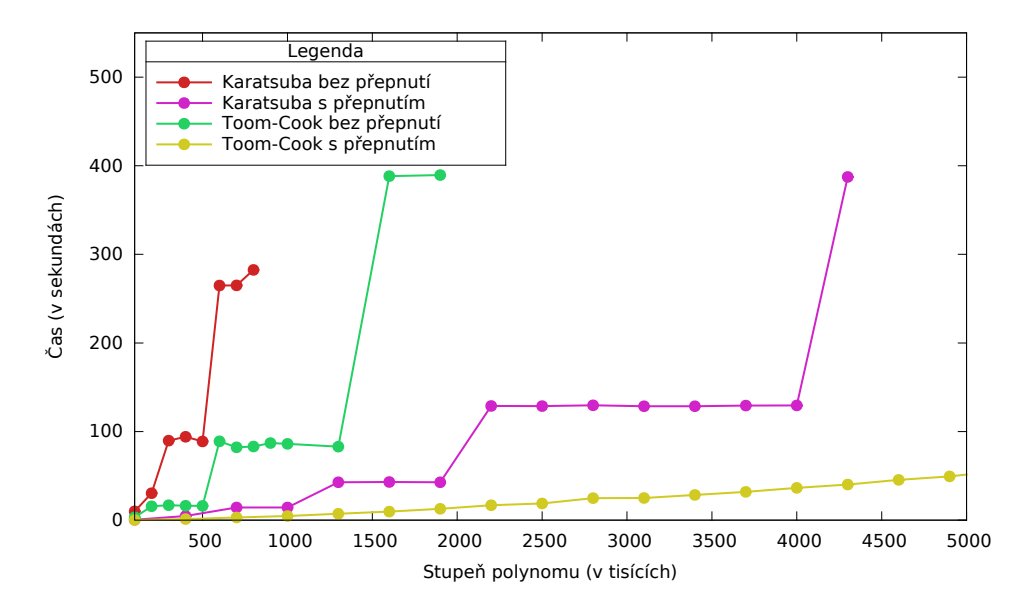

<span id="page-45-1"></span>Obrázek 4.2: Rozdíl sekvenční a optimalizované verze algoritmů

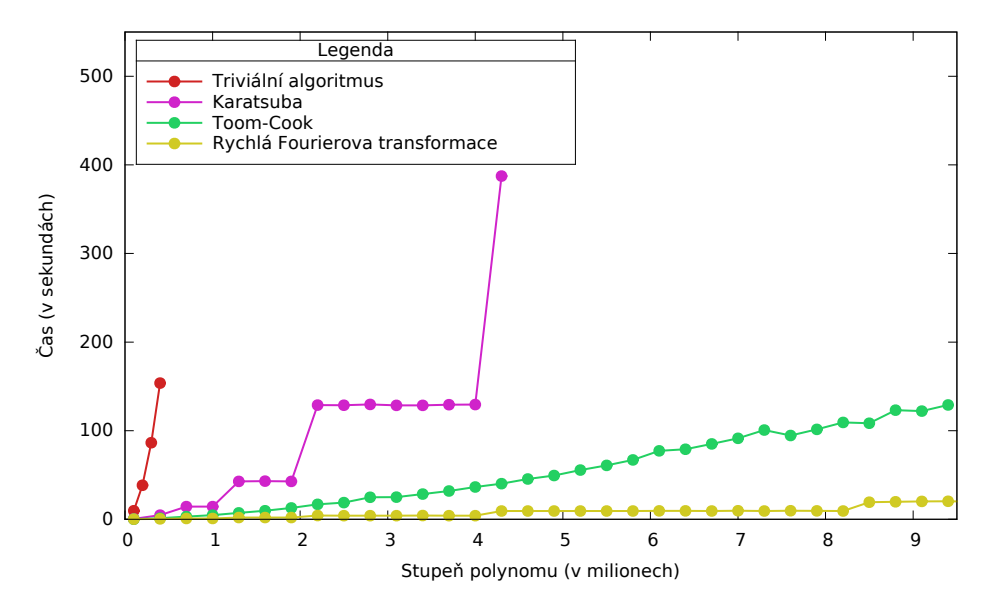

<span id="page-46-0"></span>Obrázek 4.3: Optimalizovaná verze algoritmů

#### **4.1.3 Paralelizovaná verze**

Při měření paralelizované verze jsem se u algoritmů Karatsuba a Toom-Cook setkal s tím, že nejlepších výsledků jsem dosahoval při běhu se 4 vlákny, naopak spuštění programu s 8 (a na serveru STAR s 12) vlákny vykazovalo znatelně horší výsledky. Problémem bylo nevhodné přepnutí algoritmů na algoritmus triviální, neboť pro vícevláknový výpočet se vytvářela vlákna i pro malá *n* a režie spojená s vytvářením vláken výrazně znehodnotila časovou efektivitu algoritmů.

Provedl jsem tedy nová měření přepnutí algoritmů Karatsuba a Toom-Cook na algoritmus triviální, tentokrát s tím rozdílem, že výsledky ze serveru STAR, které znázorňují grafy [4.4](#page-47-0) (algoritmus Karatsuba) a [4.6](#page-48-0) (algoritmus Toom-Cook), jsou získány spuštěním algoritmů 12 vlákny, a výsledky ze serveru HP, znázorněny na grafech [4.5](#page-48-1) (algoritmus Karatsuba) a [4.7](#page-49-0) (algoritmus Toom-Cook), jsou získány spuštěním algoritmů 8 vlákny. Sekvenční optimalizovanou verzi algoritmu Karatsuba bylo vhodné přepnout na algoritmus triviální pro *n* ≤ 64, paralelní verze si vyžádala přepnutí až pro *n* ≤ 256 na serveru STAR a pro  $n \leq 128$  na serveru HP. Algoritmus Toom-Cook bylo vhodné v jeho sekvenční optimalizované verzi přepnout na triviální algoritmus pro *n* ≤ 120, jeho paralelní verzi je vhodné přepnout pro *n* ≤ 480 na serveru STAR a pro *n* ≤ 240 na serveru HP. Nutno podotknout, že v případě algoritmu Toom-Cook nemusí jít o přesné hodnoty, jde o nejlepší výsledky z množiny hodnot, kterou jsem si předem definoval. Oproti algoritmu Karatsuba totiž nelze definovat přesnou mez pro přepnutí na algoritmus triviální,

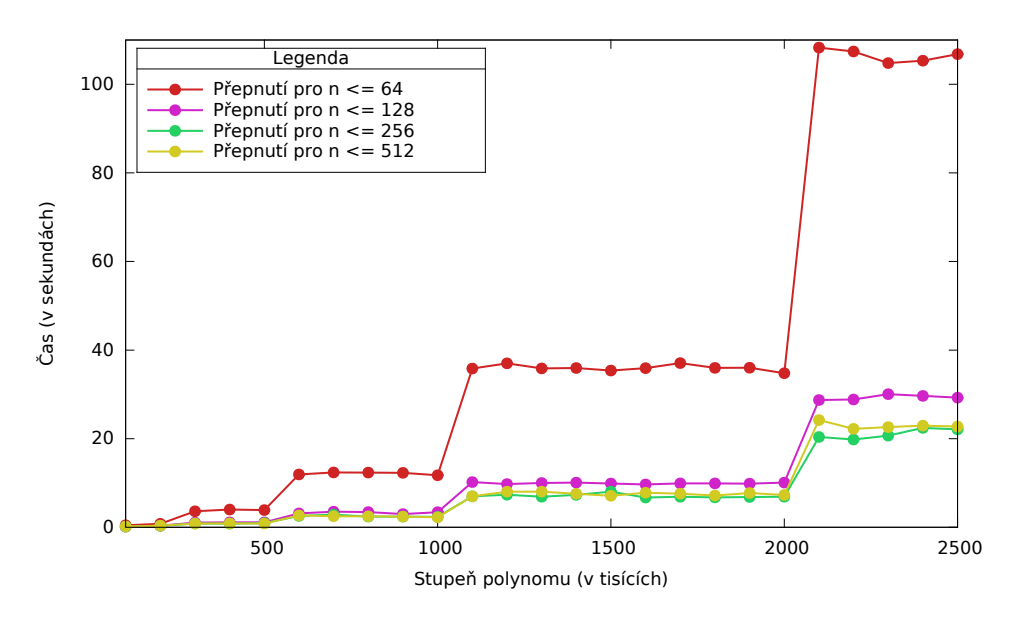

<span id="page-47-0"></span>Obrázek 4.4: Přepnutí algoritmu Karatsuba na algoritmus triviální při vícevláknovém výpočtu na serveru STAR

neboť dochází k dynamickému rozdělování čísla *n* na třetiny.

Se správnými hodnotami přepnutí algoritmu Karatsuba na algoritmus triviální jsem provedl měření časové efektivity algoritmu pro 1, 2, 4, 8 a na serveru STAR i pro 12 vláken. Výsledky měření můžeme vidět na grafech [4.8](#page-49-1) a [4.9.](#page-50-0) Měření jsem provedl na polynomech stupně 100 tisíc až 2 a půl milionu. Algoritmus Karatsuba násobil polynomy stupně 2 a půl milionu zhruba 158 vteřin jedním vláknem, 12 vlákny mu stejný výpočet trval okolo 20 vteřin. Zrychlení je tedy výrazné.

Skutečné zrychlení algoritmu Karatsuba pro více vláken jsem také testoval, výsledky tohoto měření najdeme na grafech [4.10](#page-50-1) a [4.11.](#page-51-0) Nutno podotknout, že hodnoty výsledků, které jsou na grafech zrychlení uvedené pro 1 vlákno, jsou hodnoty optimalizované verze algoritmu, nikoliv hodnoty paralelizované verze s nastaveným počtem vláken na jedno. Je tomu tak z důvodu znázornění skutečného zrychlení algoritmu více vlákny oproti skutečné sekvenční optimalizované verzi. Knihovna OpenMP má nemalou režii spojenou s vytvářením vláken, tudíž výsledky paralelizované verze s jedním vlákem jsou znatelně horší než výsledky sekvenční optimalizované verze. Algoritmus Karatsuba tak dosahuje skutečného šestinásobného zrychlení paralelní verze oproti verzi optimalizované na serveru STAR. Na serveru HP je zrychlení paralelní verze zhruba čtyřnásobné.

Algoritmus Toom-Cook jsem po nastavení správné meze pro přepnutí na triviální algoritmus také testoval při jeho spuštění 1, 2, 4, 8 a na serveru STAR i 12 vlákny. Výsledky měření jsou vidět na grafech [4.12](#page-52-0) a [4.13.](#page-52-1) Měření

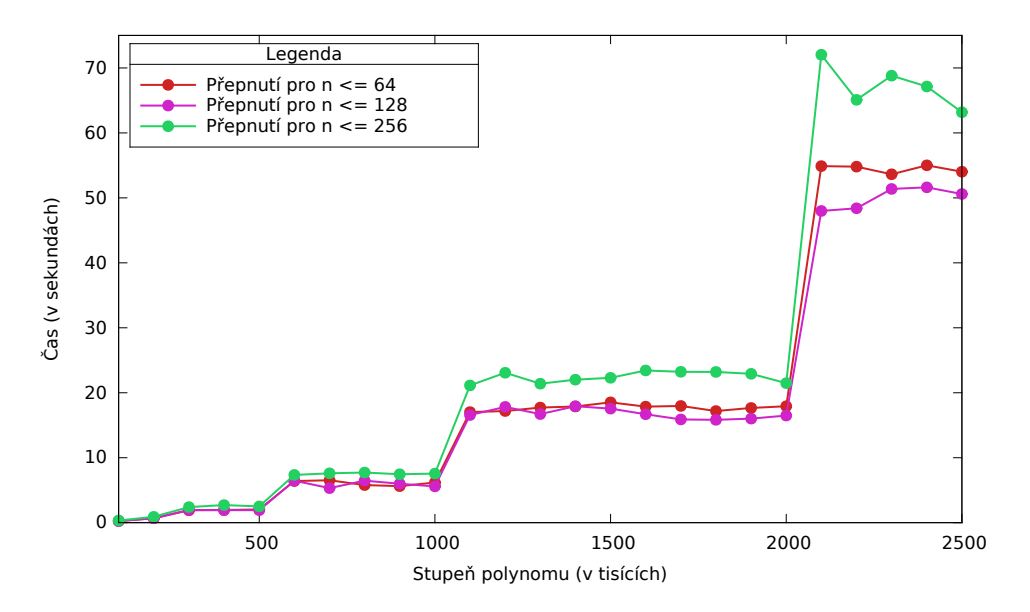

<span id="page-48-1"></span>Obrázek 4.5: Přepnutí algoritmu Karatsuba na algoritmus triviální při vícevláknovém výpočtu na serveru HP

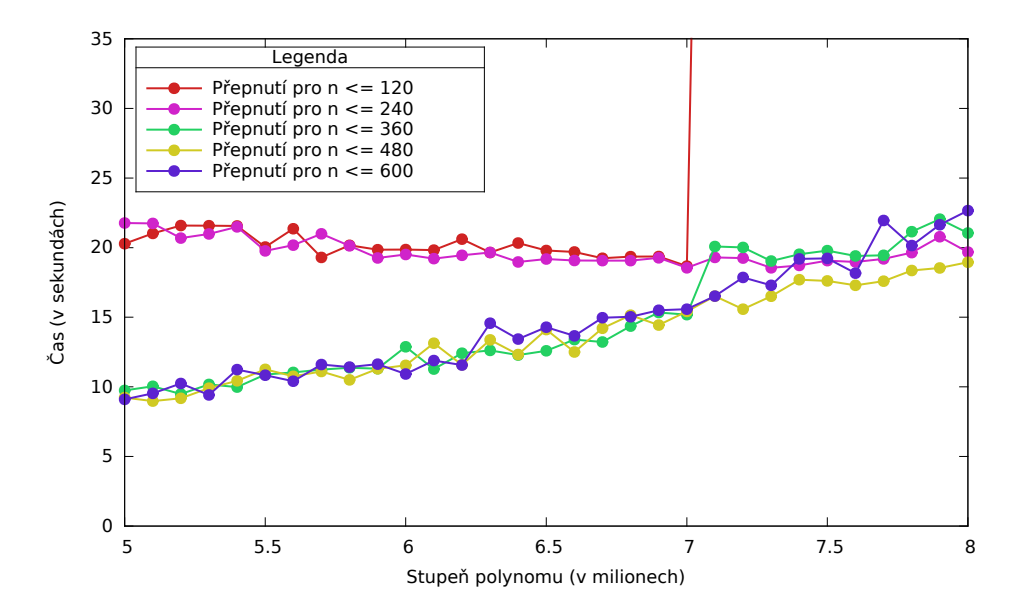

<span id="page-48-0"></span>Obrázek 4.6: Přepnutí algoritmu Toom-Cook na algoritmus triviální při vícevláknovém výpočtu na serveru STAR

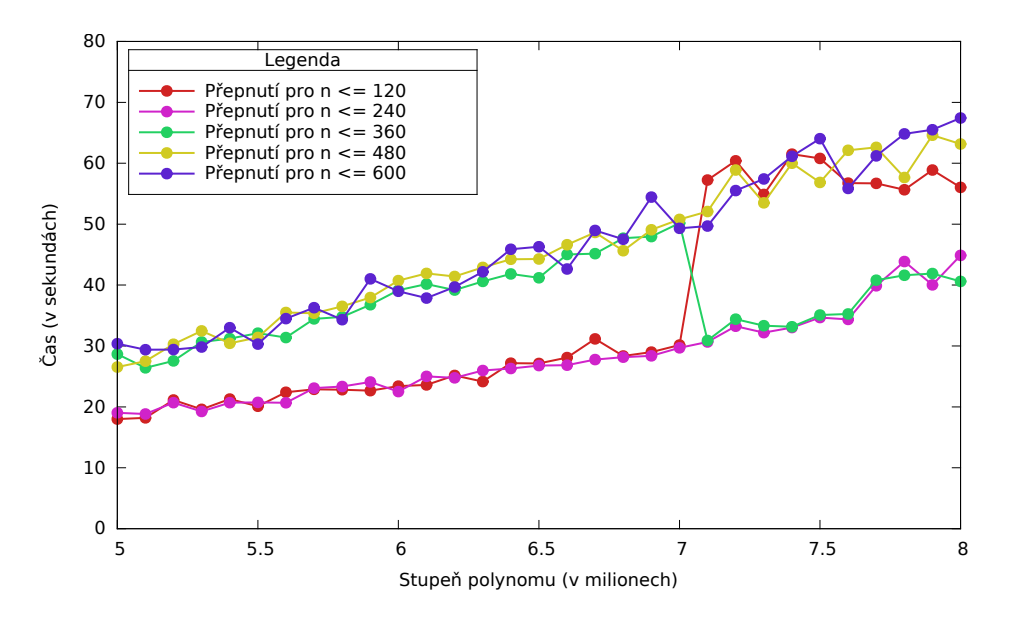

<span id="page-49-0"></span>Obrázek 4.7: Přepnutí algoritmu Toom-Cook na algoritmus triviální při vícevláknovém výpočtu na serveru HP

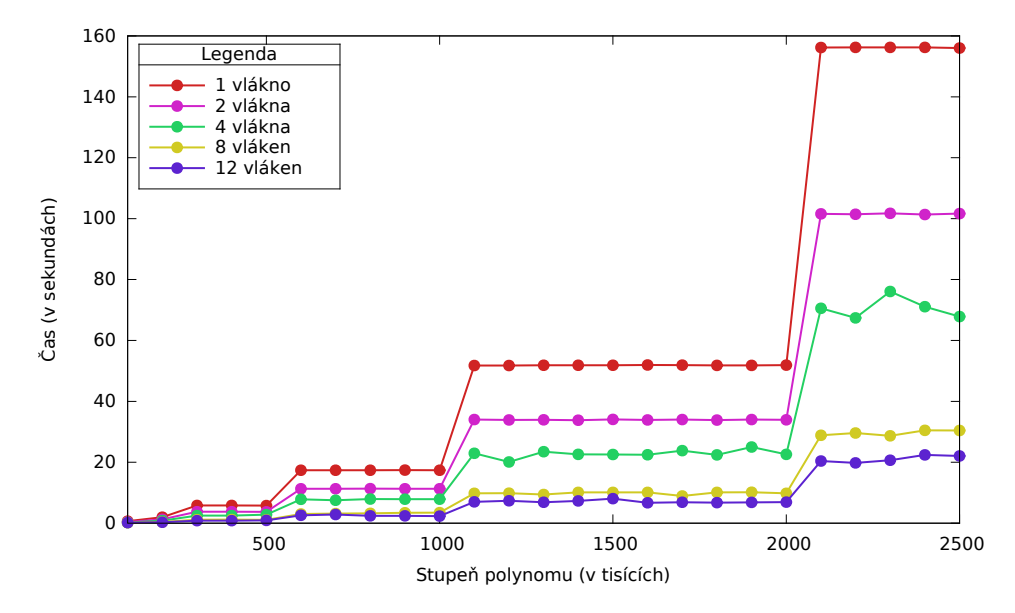

<span id="page-49-1"></span>Obrázek 4.8: Algoritmus Karatsuba více vlákny na serveru STAR

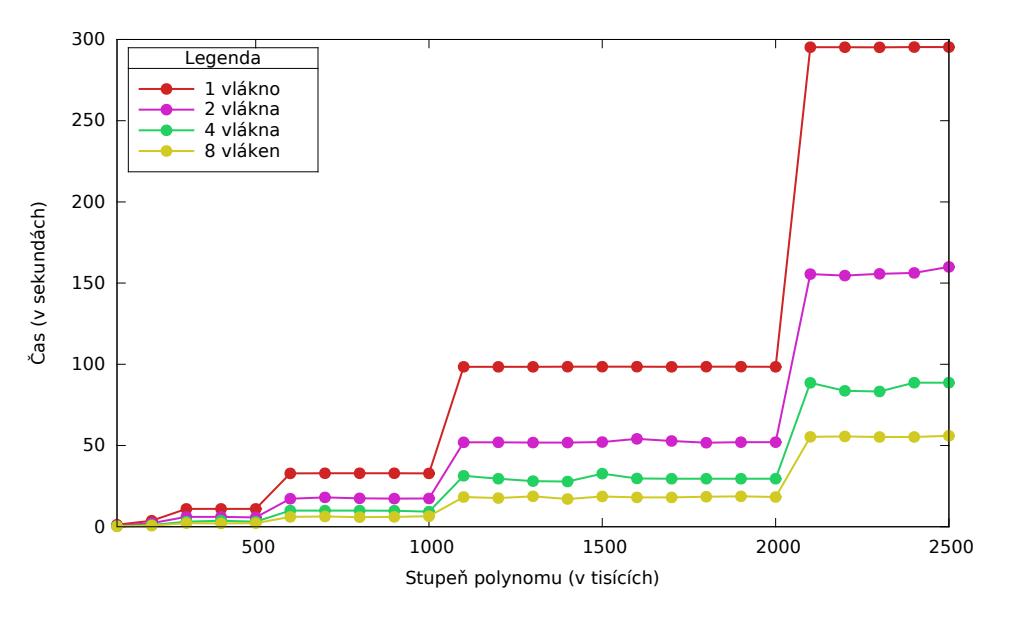

<span id="page-50-0"></span>Obrázek 4.9: Algoritmus Karatsuba více vlákny na serveru HP

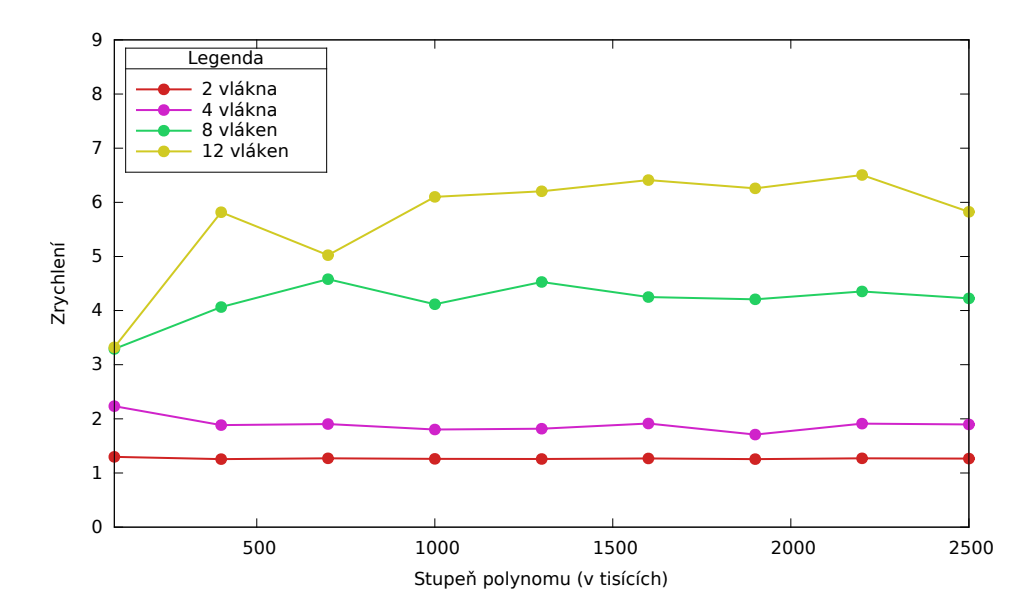

<span id="page-50-1"></span>Obrázek 4.10: Zrychlení algoritmu Karatsuba na serveru STAR

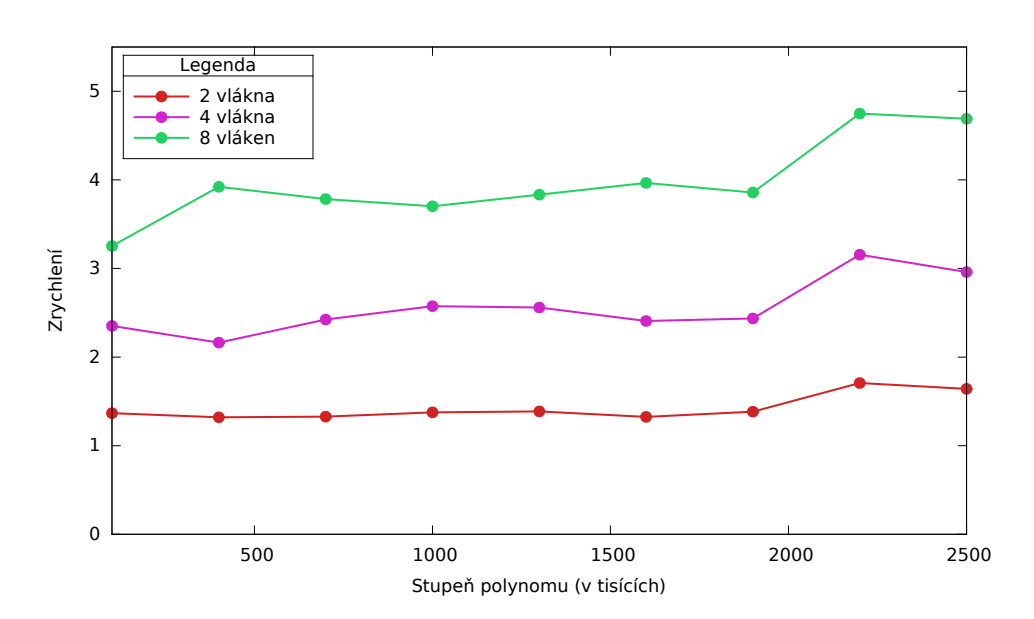

<span id="page-51-0"></span>Obrázek 4.11: Zrychlení algoritmu Karatsuba na serveru HP

jsem provedl na polynomech stupně 100 tisíc až 4 miliony. Grafy obsahují na první pohled poněkud zarážející skoky v časech pro vyšší stupně polynomů. Je tomu tak proto, že ověřování, zda je počet koeficientů vstupního polynomů dělitelný třemi, probíhá dynamicky, tedy při každém průběhu algoritmu. Může tak snadno nastat, že pro vyšší stupeň polynomu dojde k menšímu počtu takovýchto dělení oproti polynomu s nižším stupněm polynomu. Grafy potvrzují efektivitu vícevláknového výpočtu. Zatímco jednovláknový výpočet součinu polynomů stupně 4 miliony trval na serveru STAR necelých 50 vteřin, výpočet 12 vlákny trval necelých 10 vteřin. Na serveru HP stejný výpočet jedním vláknem zabral zhruba 70 vteřin, výpočet 8 vlákny trval necelých 20 vteřin.

Zrychlení paralelizované verze algoritmu Toom-Cook oproti verzi optimalizované znázorňují grafy [4.14](#page-53-0) a [4.15.](#page-53-1) Na serveru STAR je zrychlení při běhu programu 12 vlákny zhruba pětinásobné, na serveru HP dosahuje 8 vláknový výpočet zhruba třínásobného zrychlení. Důvodů, proč se nejedná o dvanáctinásobné zrychlení na serveru STAR a osminásobné zrychlení na serveru HP, je několik. Tím hlavním je režie spojená s vytvářením a udržováním vláken knihovnou OpenMP. Stejně jako grafy zrychlení algoritmu Karatsuba, i grafy zrychlení algoritmu Toom-Cook znázorňují zrychlení oproti optimalizované sekvenční verzi. Dalším důvodem menšího zrychlení můžou být nutné alokace paměti navíc oproti verzi sekvenční, se kterými je jistá časová režie navíc také spojena. Zrychlení je to nicméně pořád velmi dobré, algoritmus se mi podařilo pomocí knihovny OpenMP výrazně zrychlit oproti jeho sekvenční verzi.

Posledním testovaným algoritmem je Rychlá Fourierova transformace. Výsledky měření doby výpočtu algoritmu FFT spuštěným 1, 2, 4, 8 a na serveru

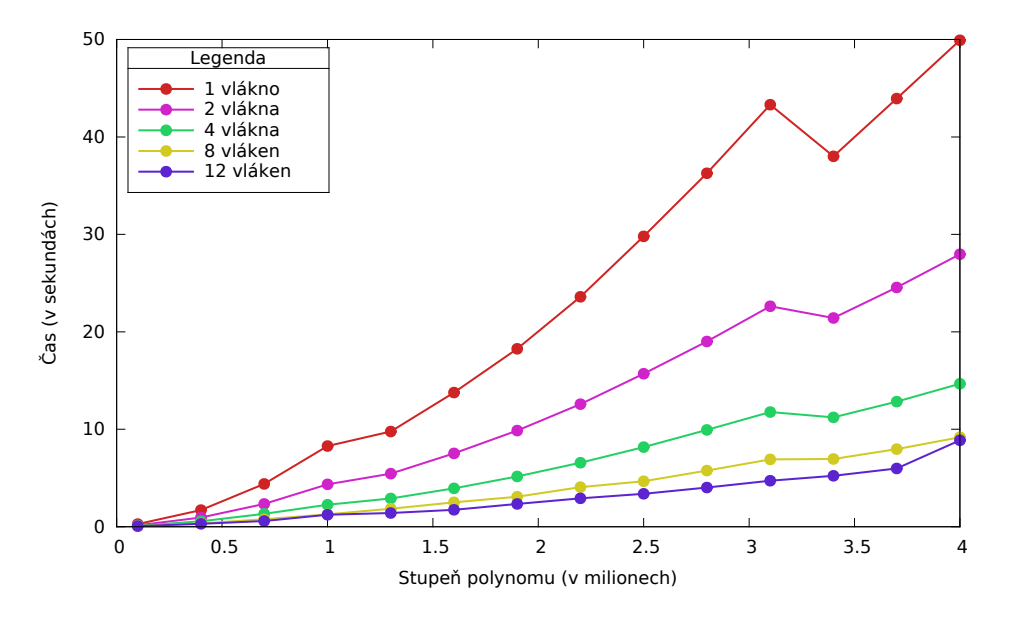

<span id="page-52-0"></span>Obrázek 4.12: Algoritmus Toom-Cook více vlákny na serveru STAR

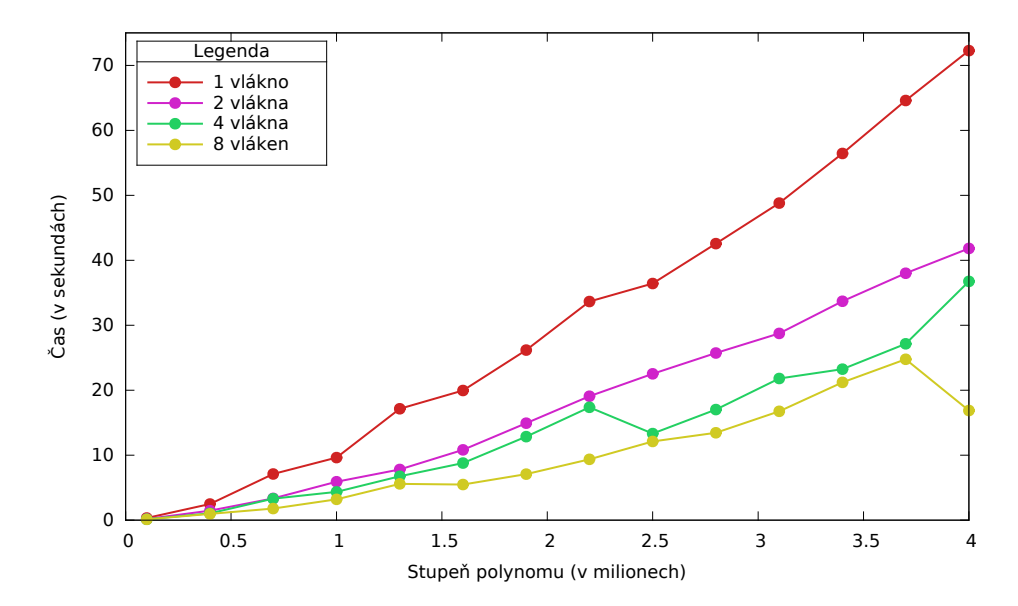

<span id="page-52-1"></span>Obrázek 4.13: Algoritmus Toom-Cook více vlákny na serveru HP

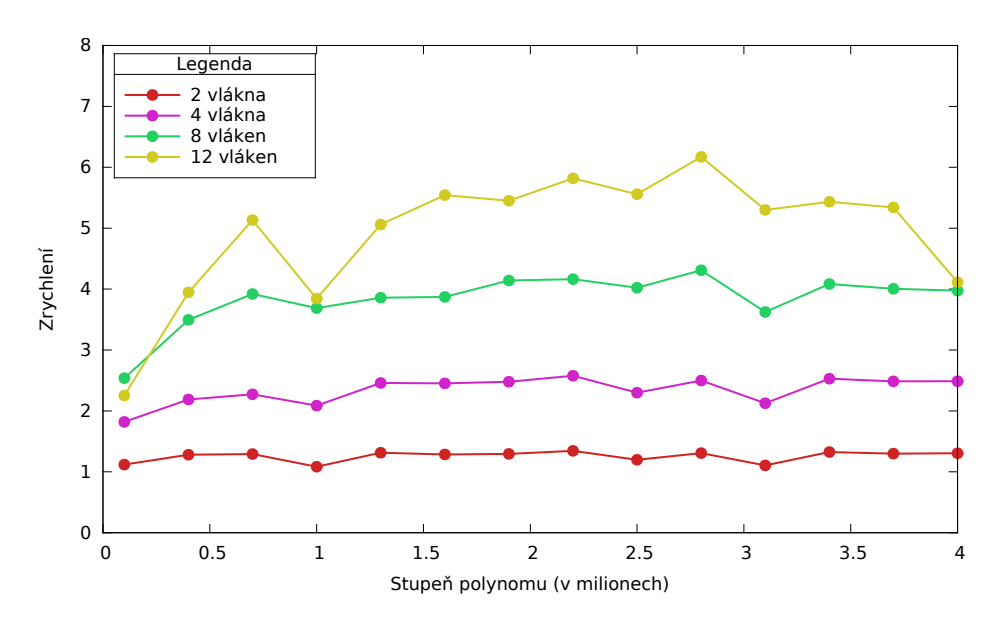

<span id="page-53-0"></span>Obrázek 4.14: Zrychlení algoritmu Toom-Cook na serveru STAR

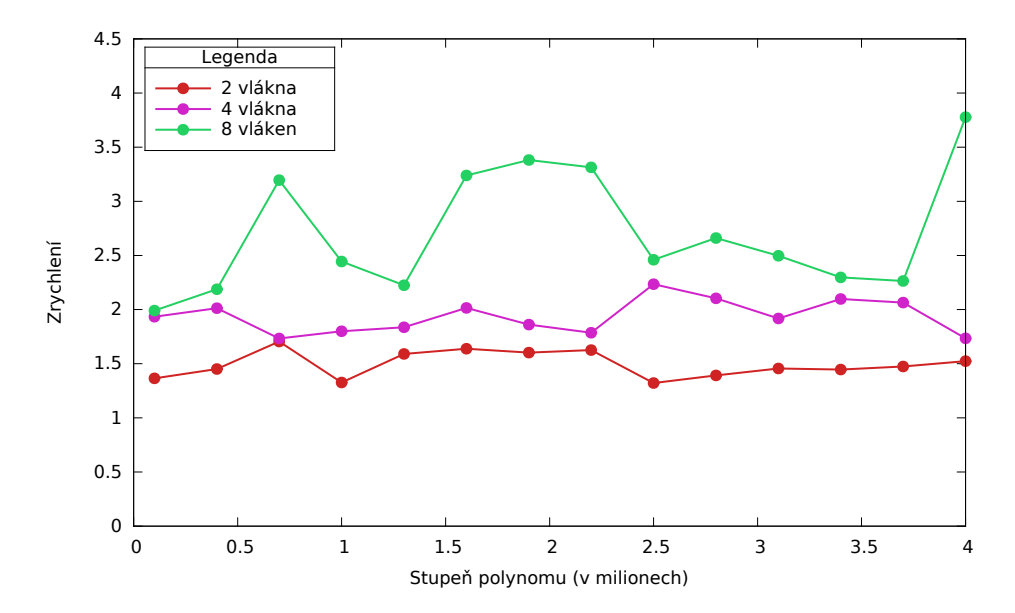

<span id="page-53-1"></span>Obrázek 4.15: Zrychlení algoritmu Toom-Cook na serveru HP

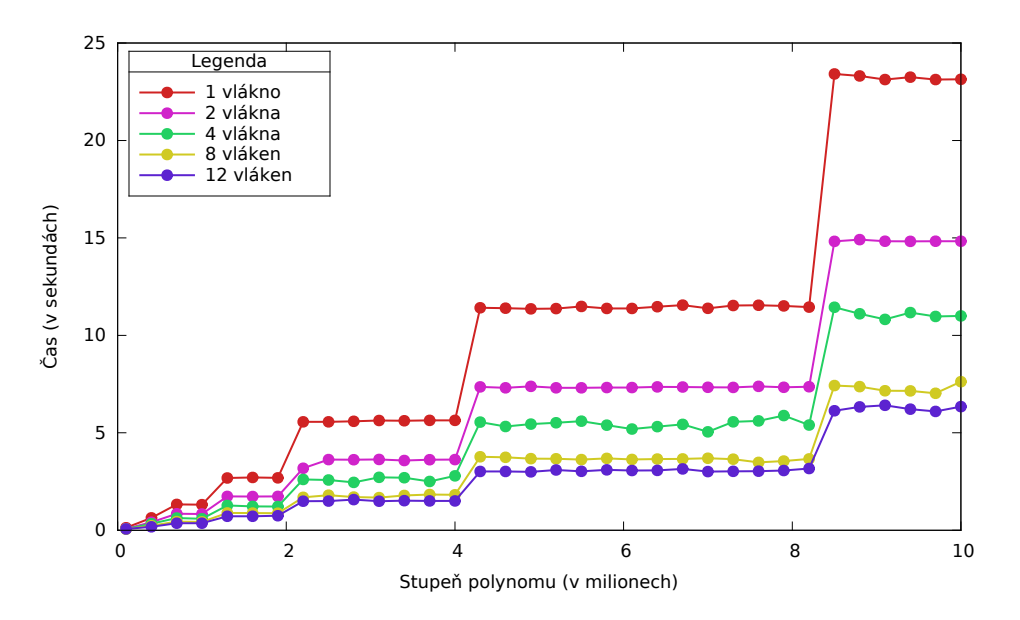

<span id="page-54-0"></span>Obrázek 4.16: Rychlá Fourierova tranformace více vlákny na serveru STAR

STAR i 12 vlákny jsou znázorněny na grafech [4.16](#page-54-0) a [4.17.](#page-55-0) Grafy opět obsahují nepřiměřené skoky v časech. Rychlá Fourierova transformace (tak jako algoritmus Karatsuba) požaduje, aby počet koeficientů vstupních polynomů byl mocnina dvojky. Pokud tomu tak není, jsou chybějící koeficienty doplněny nulami. Měření probíhalo na polynomech stupně 100 tisíc až 10 milionů. Na serveru STAR jednovláknový výpočet součinu polynomů stupně 10 milionů trval necelých 24 vteřin, dvanáctivláknová verze zabrala pouhých 5 vteřin. Server HP vypočítal stejný součin jedním vláknem za 20 vteřin, osmivláknový výpočet trval zhruba 8 vteřin. Opět můžeme vidět výrazný nárůst časové efektivity použitím vícevláknového programování.

Zrychlení paralelizované Rychlé Fourierovy transformace, které je znázorněné na grafech [4.18](#page-55-1) a [4.19,](#page-56-0) je na serveru STAR i HP zhruba třínásobné. Zrychlení není tak výrazné, jako tomu bylo u algoritmů Karatsuba a Toom-Cook, protože samotná sekvenční verze algoritmu FFT už je časově velmi efektivní, přesto vícevláknový výpočet časovou efektivitu ještě navýšil.

Na závěr této podkapitoly jsem přiložil grafy [4.20](#page-56-1) a [4.21,](#page-57-0) znázorňující srovnání paralelizované verze algoritmů Karatsuba, Toom-Cook a Rychlé Fourierovy transformace. Měření jsem provedl na polynomech stupně 100 tisíc až 10 milionů. Dle očekávání nejlepších výsledků dosáhla Rychlá Fourierova transformace, která na serveru STAR vypočítá součin dvou polynomů stupně 10 milionů za zhruba 5 vteřin, na serveru HP za 8 vteřin. Algoritmus Toom-Cook spočítá stejný součin na serveru STAR za 26 vteřin, na serveru HP za 63 vteřin. Nakonec algoritmus Karatsuba vypočítá tento součin za 183 vteřin na serveru STAR, na serveru HP za necelých 500 vteřin.

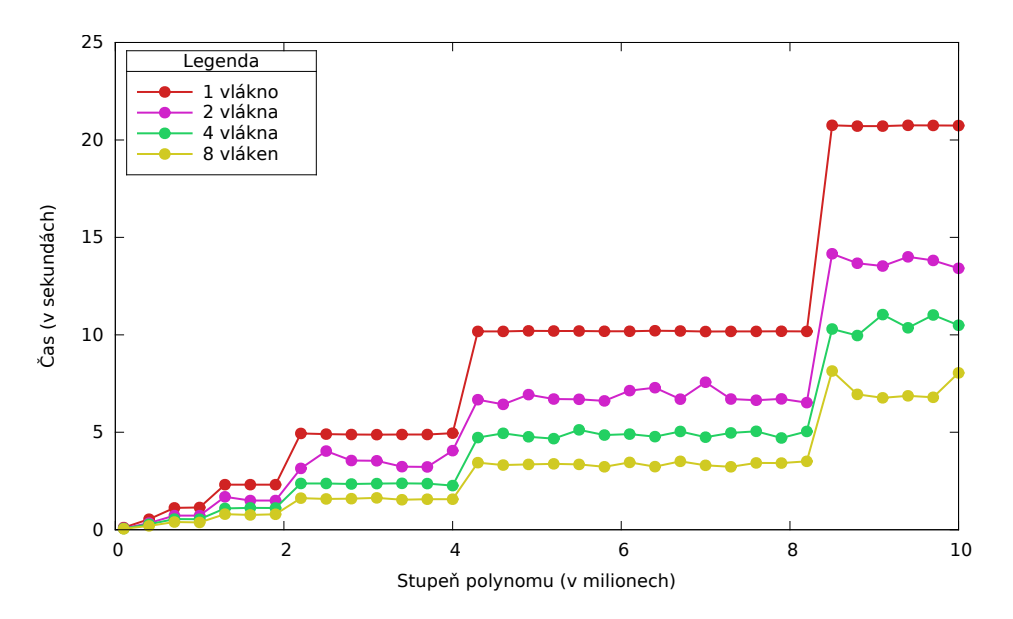

<span id="page-55-0"></span>Obrázek 4.17: Rychlá Fourierova tranformace více vlákny na serveru HP

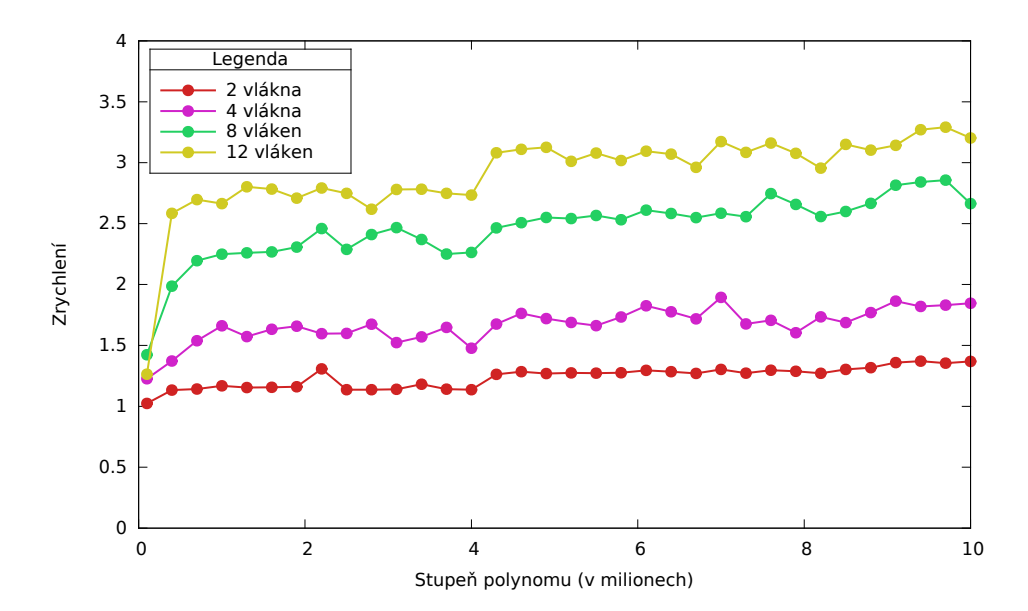

<span id="page-55-1"></span>Obrázek 4.18: Zrychlení Rychlé Fourierovy tranformace na serveru STAR

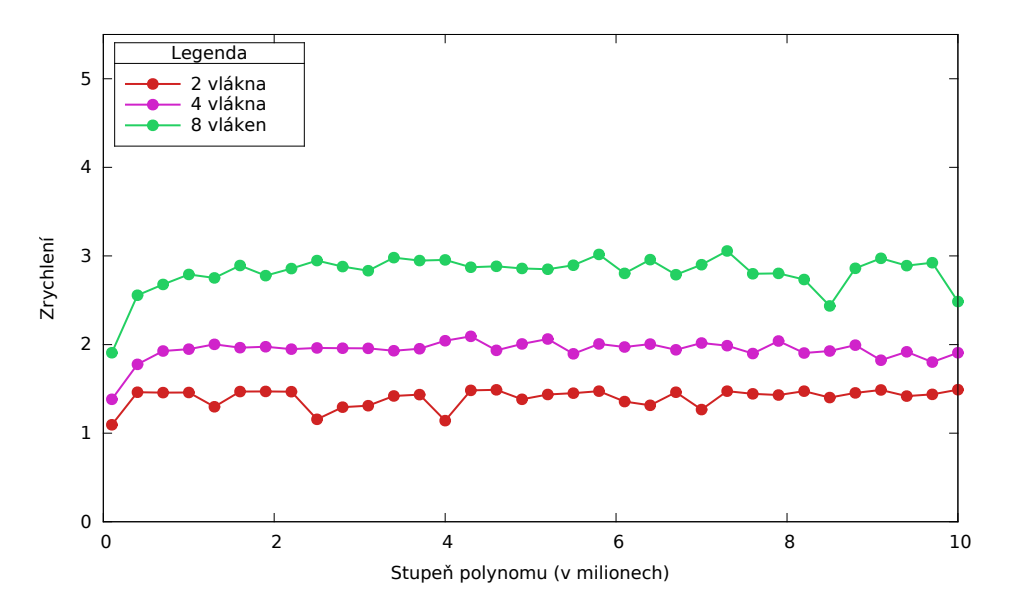

<span id="page-56-0"></span>Obrázek 4.19: Zrychlení Rychlé Fourierovy tranformace na serveru HP

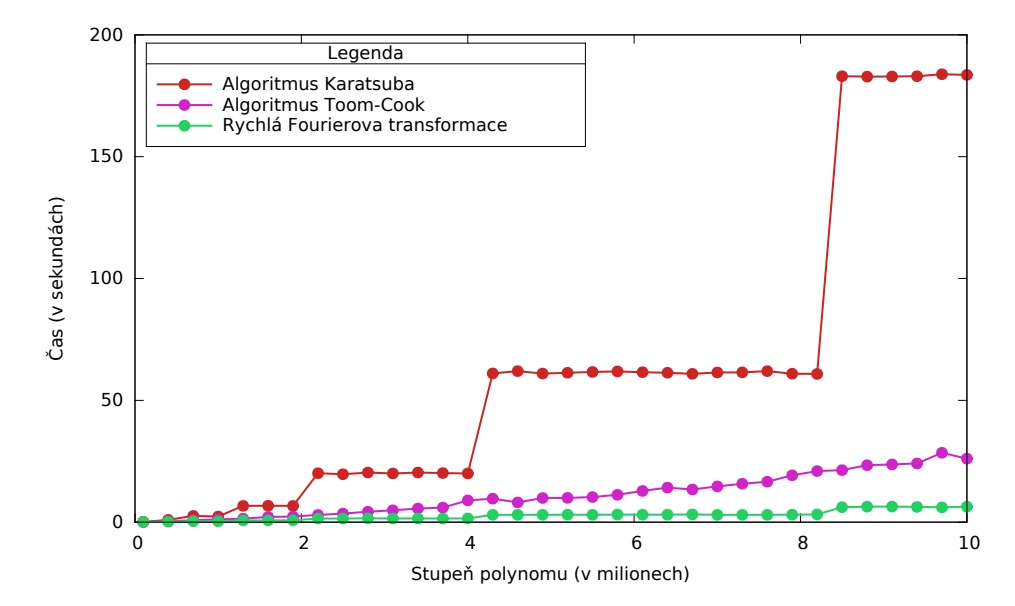

<span id="page-56-1"></span>Obrázek 4.20: Srovnání paralelizované verze algoritmů na serveru STAR

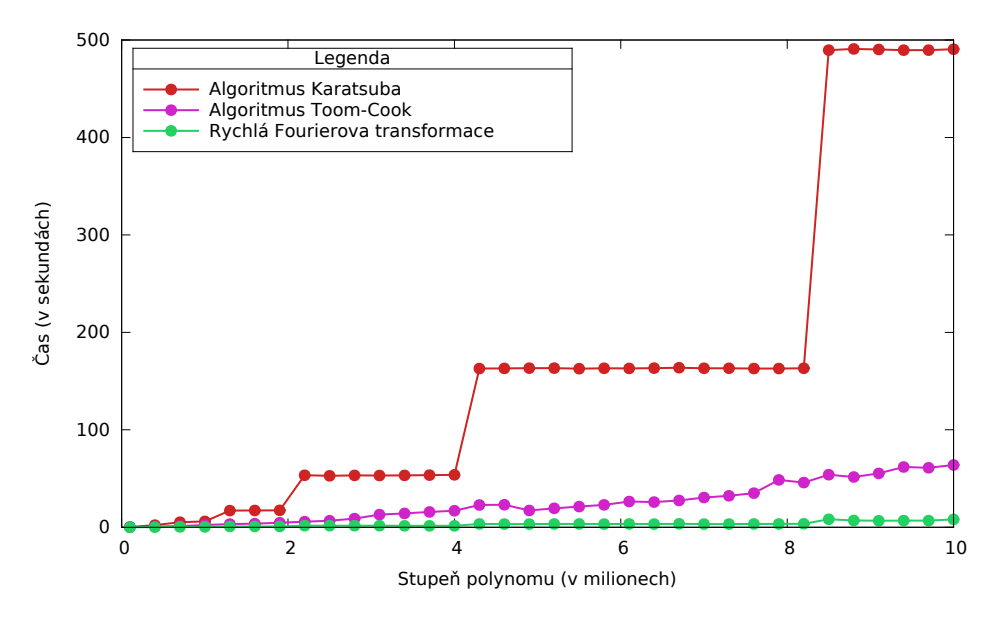

<span id="page-57-0"></span>Obrázek 4.21: Srovnání paralelizované verze algoritmů na serveru HP

# **4.2 Využití skryté paměti**

Pro získání informací o využití skryté (cache) paměti jsem použil nástroj Cachegrind. Program zobrazí informace o počtech přístupů do L1 a LL (*last level*) cache paměti. V našem případě je LL cache pamětí L3 cache paměť. Kromě počtu přístupů do L1 a L3 cache paměti Cachegrind zobrazuje počet výpadků dané cache paměti a *miss rate*, což je poměr počtu výpadků cache paměti ku počtu všech přístupů do dané cache paměti. A právě tyto informace jsem z měření svých algoritmů získával a zanesl do grafů. Každý algoritmus jsem měřil zvlášť pro 1 vlákno a pro 12 vláken, abych znázornil rozdíl vícevláknového výpočtu v přístupu do cache paměti oproti výpočtu sekvenčnímu. Měření jsem prováděl na polynomech stupně 50 tisíc až 300 tisíc. Hranici 300 tisíc jsem nastavil z důvodu časové náročnosti programu Cachegrind, kterému spuštění programů a vyhodnocení výsledků trvá mnohonásobně delší dobu, než by trval samotný výpočet programu.

#### **4.2.1 Algoritmus Karatsuba**

Počet výpadků cache paměti algoritmu Karatsuba je znázorněn na grafu [4.22.](#page-58-0) Z grafu je vidět mírný nárůst počtu výpadků jak v L1, tak v L3 cache paměti paralelizované verze oproti verzi sekvenční.

Nejlépe však znázorní efektivitu využití skryté paměti *miss rate*. Graf [4.23](#page-59-0) znázorňuje miss rate L1 a L3 cache pamětí. *Miss rate* L1 cache paměti dosahuje zhruba 1,3 %. Paralelizace algoritmu zvýší *miss rate* na 1,5 %, což je

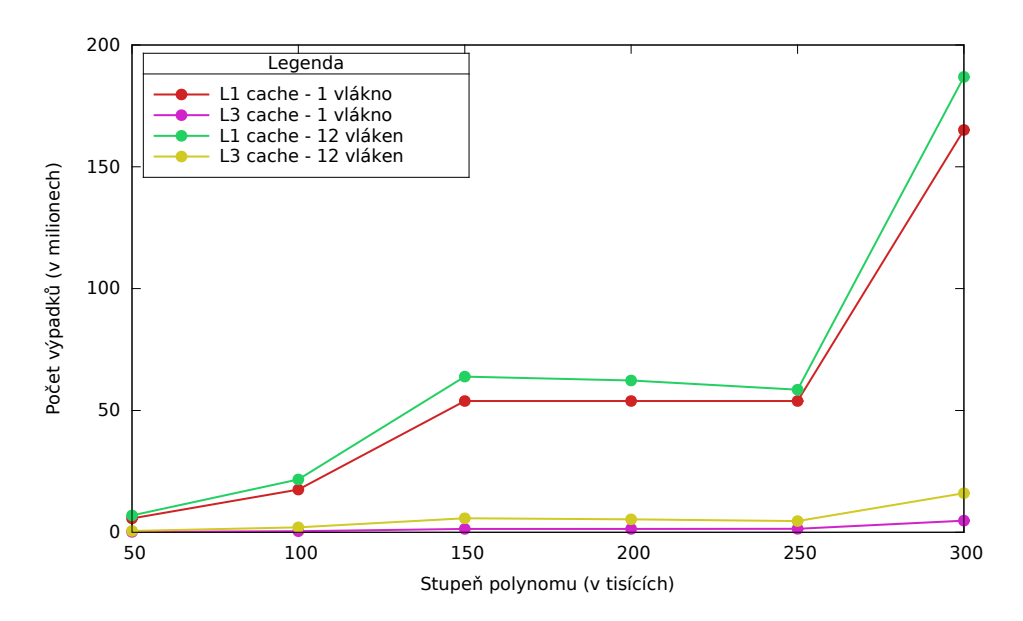

<span id="page-58-0"></span>Obrázek 4.22: Počet výpadků skryté paměti algoritmu Karatsuba

stále dobrý výsledek. *Miss rate* L3 cache paměti sekvenční verze algoritmu Karatsuba je 0 %. Paralelizovaná verze navýší *miss rate* na 0,1 %.

#### **4.2.2 Algoritmus Toom-Cook**

Graf [4.24](#page-59-1) ukazuje počty výpadků L1 a L3 cache paměti pro testovaná data. Opět můžeme vidět nepatrný nárůst počtu výpadků paralelizované verze oproti verzi sekvenční. Nárůst je však minimální, což potvrzuje, že paralelizace (nijak výrazně) nesníží efektivitu využití skryté paměti verze sekvenční.

*Miss rate* L1 a L3 cache paměti znázorňuje graf [4.25.](#page-60-0) Paralelizace algoritmu navýší *miss rate* L1 cache paměti z původních zhruba 1,4 % na 1,5 %, *miss rate* L3 paměti zůstává po paralelizaci na původních zhruba 0,5 %.

#### **4.2.3 Rychlá Fourierova transformace**

Na grafu [4.26](#page-60-1) můžeme vidět počet výpadků skryté paměti Rychlé Fourierovy transformace. Ani zde paralelizace nezpůsobila výrazný nárůst počtu výpadků, navýšila pouze počet výpadků L1 cache paměti, počet výpadků L3 cache paměti zůstal přibližně stejný.

Jak můžeme vidět na grafu [4.27,](#page-61-0) *miss rate* L1 cache paměti paměti po paralelizaci algoritmu FFT naroste z původních 1,4 % na 1,6 %. Co se *miss rate* L3 cache paměti týče, i po paralelizaci algoritmu se stále drží na původních zhruba  $0.5\%$ .

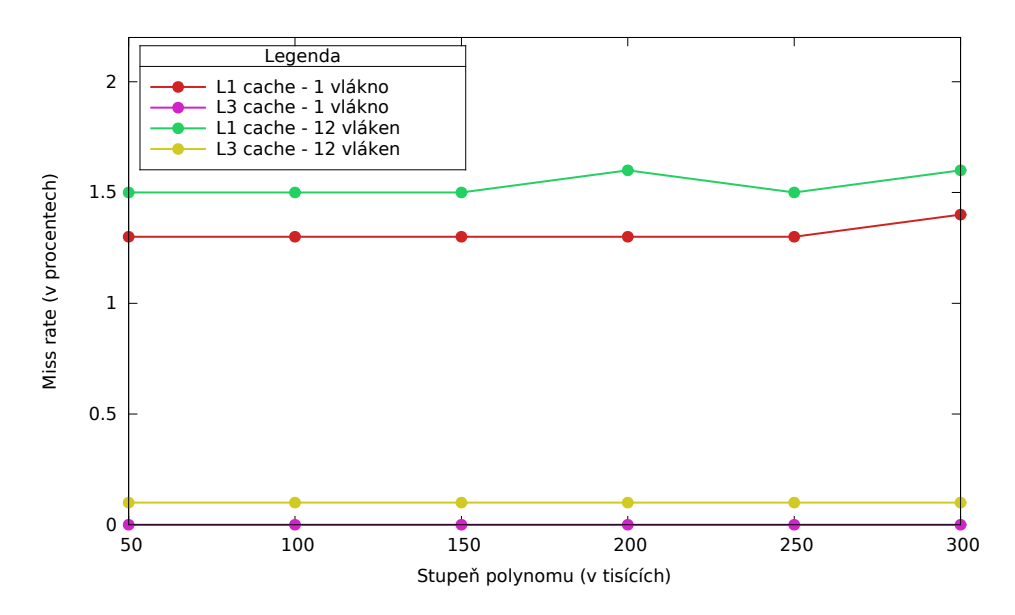

<span id="page-59-0"></span>Obrázek 4.23: *Miss rate* skryté paměti algoritmu Karatsuba

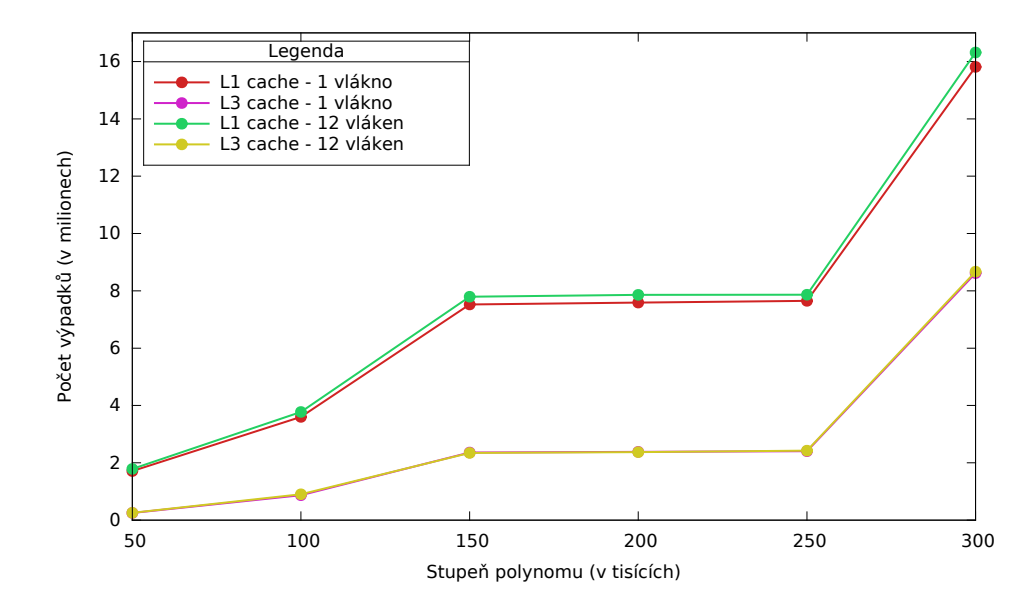

<span id="page-59-1"></span>Obrázek 4.24: Počet výpadků skryté paměti algoritmu Toom-Cook

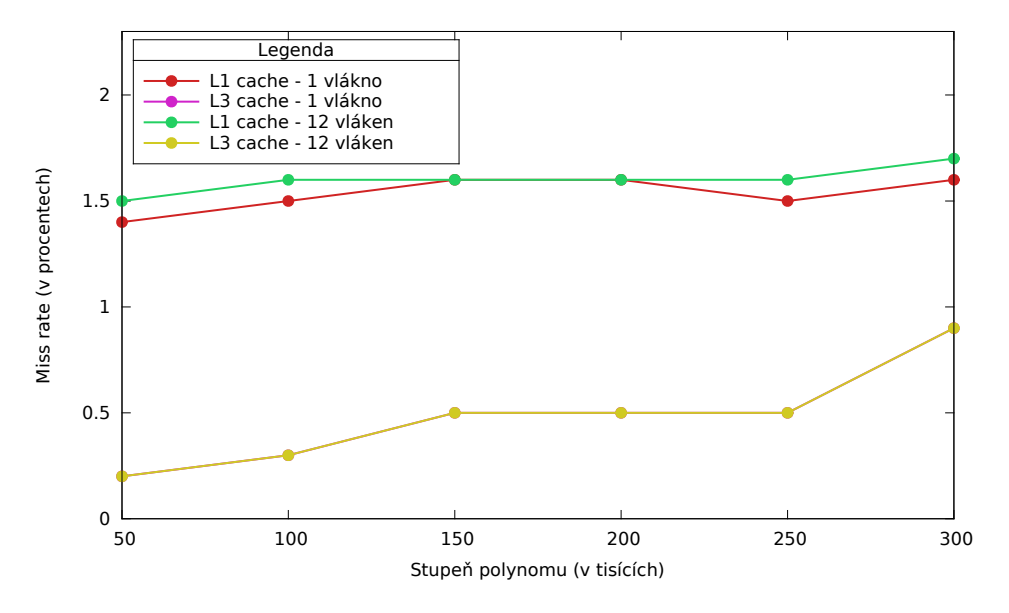

<span id="page-60-0"></span>Obrázek 4.25: *Miss rate* skryté paměti algoritmu Toom-Cook

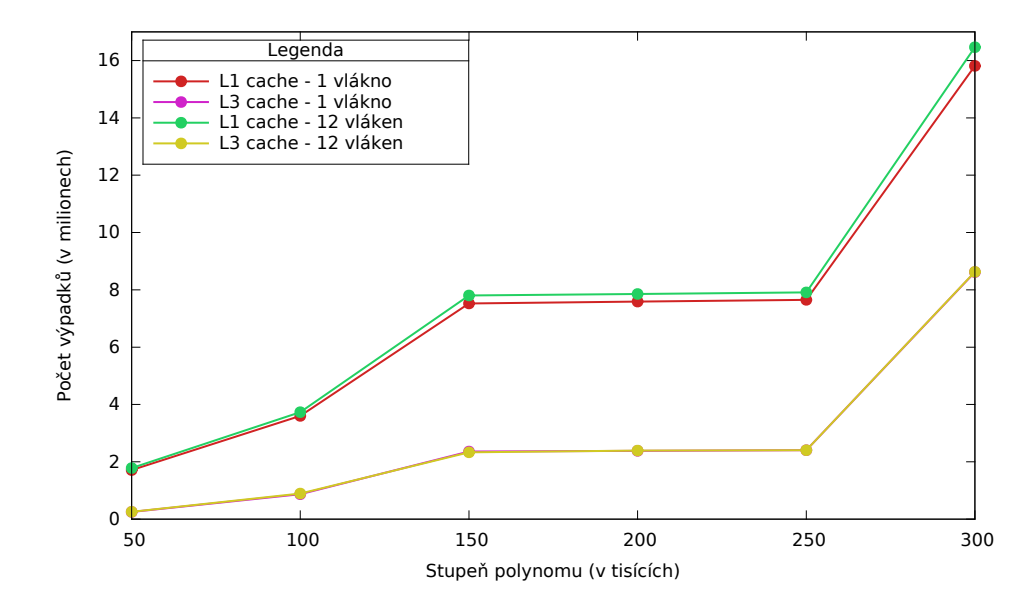

<span id="page-60-1"></span>Obrázek 4.26: Počet výpadků skryté paměti algoritmu FFT

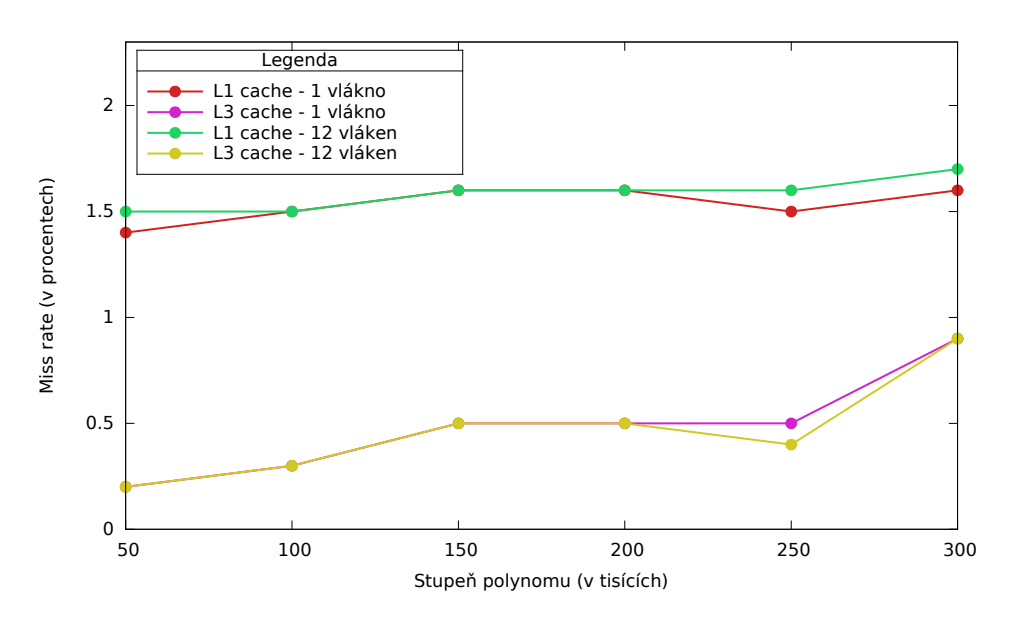

<span id="page-61-0"></span>Obrázek 4.27: *Miss rate* skryté paměti algoritmu FFT

#### **4.2.4 Shrnutí**

Efektivita využití skryté paměti se ani po paralelizaci všech implementovaných algoritmů nijak výrazně nesnížila. Počty výpadků skryté paměti v milionech se můžou zdát jako vysoké číslo, *miss rate* nám však ukazuje, o jak malé číslo se ve skutečnosti jedná. *Miss rate* L1 cache paměti u mnou implementovnaých algoritmů nepřekročil hodnotu 1,6 % a *miss rate* L3 cache paměti nepřekročil hodnotu 1 %, což je velice dobrý výsledek, vzhledem k tomu, že podle [\[9,](#page-70-0) slajd 5] je typická hodnota *miss rate* pro L1 cache mezi 3 až 10 procenty, pro L1 cache to bývá okolo 1 % v závislosti na velikosti L3 cache. Cache paměť je tedy správně využívána. Je tomu tak i z důvodu správného uložení koeficientů polynomu v paměti. Nemalou roli v tak dobrých výsledcích hraje samozřejmě kapacita skryté paměti. L3 cache paměť na serveru STAR má 15 MB, na serveru HP je to 12 MB.

## **4.3 Numerická stabilita algoritmů**

Při testování numerické stability algoritmů pro násobení polynomů jsem se zaměřil na tři hlediska. Zajímalo mne, jak numerickou stabilitu implementovaných algoritmů ovlivní stupeň vstupních polynomů, pokud budou všechny koeficienty vstupních polynomů nastaveny na konstantní hodnotu. Druhým hlediskem byl rozsah vstupních hodnot (hodnot koeficientů vstupních polynomů). V poslední řadě mě zajímalo, jak ovlivní chyba okolí koeficientů výstupního polynomu, pokud je jeden koeficient vstupních polynomů nastaven na podstatně vyšší hodnotu oproti ostatním koeficientům.

Výsledky algoritmů Karatsuba, Toom-Cook a FFT jsem odečetl od výsledků triviálního algoritmu a získal jsem tak chybu ve výsledcích oproti výsledkům správným (rozdíly jsem si uchovával v absolutní hodnotě). Pro tyto hodnoty jsem dále spočetl průměrnou a maximální chybu a tyto hodnoty zanesl do grafu nebo do tabulky.

#### **4.3.1 Stabilita v závislosti na stupni vstupních polynomů**

Z důvodu vysoké časové náročnosti triviálního algoritmu jsem nemohl otestovat numerickou stabilitu na velké stupně vstupních polynomů. Otestoval jsem ji tedy na polynomech *A* a *B* stupně 100 tisíc až 1 milion. Všechny koeficienty vstupních polynomů byly nastaveny na pevně danou hodnotu (číslo 1234,567890123456789). Po vynásobení takových polynomů dostaneme polynom *C*, který má nejvyšší hodnotu koeficientu přibližně 150 miliard.

Znázornění průměrné chyby ve výsledku algoritmů Karatsuba, Toom-Cook a FFT najdeme na grafu [4.28.](#page-63-0) Algoritmus Karatsuba dosahoval chyby v hodnotách koeficientů okolo 3 až 5 oproti hodnotám získaným triviálním algoritmem. Algoritmus Toom-Cook dosahoval chyby až okolo 20. Naproti tomu Rychlá Fourierova transformace už dosáhla při násobení polynomů stupně 1 milion průměrné chyby přibližně 120.

Maximální chybu znázorňuje graf [4.29.](#page-63-1) Algoritmus Karatsuba dosahuje maximální chyby okolo 30, Rychlá Fourierova transformace chyby okolo 300. Algoritmus Toom-Cook zde nečekaně dosáhl větší maximální chyby než Rychlá Fourierova tranformace, a to dokonce až 800 v případě násobení polynomů stupně 1 milion. Nicméně průměrnou chybu má algoritmus Toom-Cook výrazně nižší oproti FFT, jedná se tedy spíše o ojedinělou odchylku.

#### **4.3.2 Stabilita v závislosti na rozsahu vstupních hodnot**

Pro testování numerické stability algoritmů v závislosti na rozsahu vstupních hodnot jsem vygeneroval vstupní polynomy s náhodnými koeficienty, avšak s pevně danou nejvyšší hodnotou, jaké mohou koeficienty nabývat. Konkrétně jsem stabilitu testoval na hodnotách  $10^1$  až  $10^9$ . Změřil jsem průměrnou a maximální chybu algoritmů ve výsledcích oproti výsledkům získaným triviálním algoritmem. Získané chyby jsou zaneseny do tabulky [4.1.](#page-64-0) Tyto výsledky nejsou znázorněny v grafu z důvodu velkého nárůstu chyby při navyšující se nejvyšší možné hodnotě koeficientu. Graf by v tomto případě nebyl moc vypovídající.

Z tabulky můžeme vidět, jak rychle narůstá chyba při narůstající nejvyšší možné hodnotě vstupních koeficientů. U všech algoritmů s každou další nejvyšší hodnotou narůstá chyba přibližně stonásobně, což je očekáváný výsledek vzhledem k tomu, že rozsah hodnot vstupních koeficientů narůstá desetinásobně. Nejvyšší chyby opět dosahuje Rychlá Fourierova transformace. Toom-Cook je na tom s průměrnou chybou o 3 řády lépe, maximální chybu má o řád

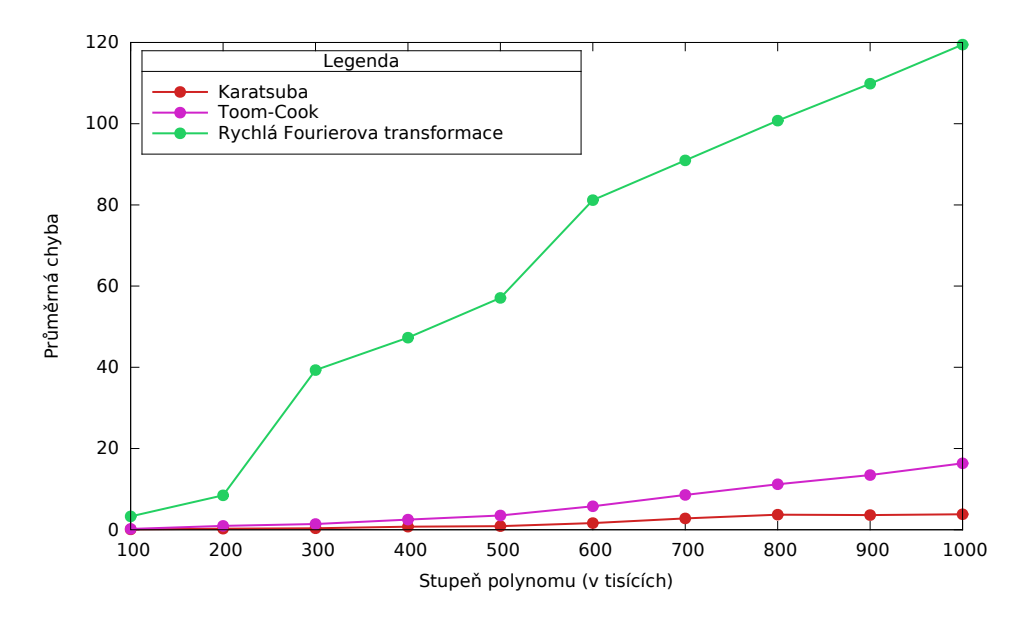

<span id="page-63-0"></span>Obrázek 4.28: Průměrná chyba ve výsledků v závislosti na stupni polynomů

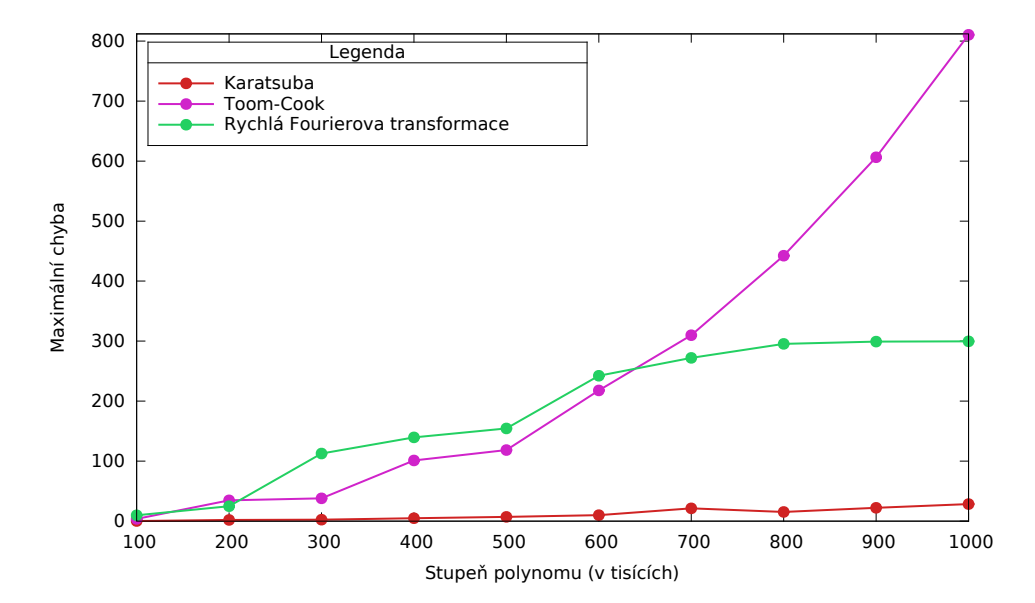

<span id="page-63-1"></span>Obrázek 4.29: Maximální chyba ve výsledků v závislosti na stupni polynomů

|                                    |                   | Průměrná chyba    |                              | Maximální chyba   |                   |                              |  |  |
|------------------------------------|-------------------|-------------------|------------------------------|-------------------|-------------------|------------------------------|--|--|
| Nejvyšší<br>hodnota<br>koeficientu | Karatsuba         | Toom-Cook         | <b>FFT</b>                   | Karatsuba         | Toom-Cook         | <b>FFT</b>                   |  |  |
| $10^{1}$                           | $5 \cdot 10^{-8}$ | $10^{-6}$         | $3 \cdot 10^{-4}$            | $2 \cdot 10^{-5}$ | $9 \cdot 10^{-5}$ | $7 \cdot 10^{-4}$            |  |  |
| 10 <sup>2</sup>                    | $4 \cdot 10^{-6}$ | $9 \cdot 10^{-6}$ | $2 \cdot \overline{10^{-2}}$ | $10^{-3}$         | $7 \cdot 10^{-3}$ | $6 \cdot 10^{-2}$            |  |  |
| 10 <sup>3</sup>                    | $4 \cdot 10^{-4}$ | $9 \cdot 10^{-4}$ | $\overline{2}$               | 0.2               | 0.66              | 6.22                         |  |  |
| 10 <sup>4</sup>                    | $4 \cdot 10^{-2}$ | 0.9               | 234                          | 13                | 75                | 616                          |  |  |
| 10 <sup>5</sup>                    | 4                 | 86                | 23491                        | 1212              | 5052              | 62118                        |  |  |
| $10^{6}$                           | 389               | 8600              | $2 \cdot 10^6$               | 10 <sup>5</sup>   | $6 \cdot 10^5$    | $6 \cdot 10^6$               |  |  |
| 10 <sup>7</sup>                    | 38300             | $8 \cdot 10^5$    | $2 \cdot 10^8$               | 10 <sup>7</sup>   | $6 \cdot 10^7$    | $6 \cdot 10^8$               |  |  |
| $10^{8}$                           | $4 \cdot 10^6$    | $8 \cdot 10^7$    | $2 \cdot 10^{10}$            | $10^{9}$          | $8 \cdot 10^9$    | $6 \cdot 10^{10}$            |  |  |
| 10 <sup>9</sup>                    | $3 \cdot 10^8$    | $8 \cdot 10^9$    | $2 \cdot 10^{12}$            | $10^{11}$         | $5 \cdot 10^{11}$ | $6 \cdot \overline{10^{12}}$ |  |  |

<span id="page-64-0"></span>Tabulka 4.1: Chyba v závislosti na rozsahu vstupních hodnot

nižší. Algoritmus Karatsuba je v případě průměrné chyby o řád lepší oproti algoritmu Toom-Cook, maximální chybu mají přibližně stejnou.

#### **4.3.3 Stabilita v závislosti na konkrétní vysoké hodnotě**

Numerickou stabilitu algoritmů v závislosti na konkrétní vysoké hodnotě jsem otestoval na součin polynomů *A* a *B* stupně 100 tisíc, přičemž kromě koeficientů *a*<sup>1000</sup> a *b*<sup>1000</sup> jsem všechny ostatní koeficienty nastavil na hodnotu 1. Koeficienty  $a_{1000}$  a  $b_{1000}$  jsem nastavil na hodnotu  $10^8$ . Tak vysokou hodnotu jsem nastavil z důvodu dobrého znázornění chyby a okolí (ostatní koeficienty), které chyba ovlivňuje. Výsledky tohoto měření jsou vidět na grafu [4.30](#page-65-0) pro algoritmus Karatsuba, [4.31](#page-65-1) pro algoritmus Toom-Cook a nakonec na grafu [4.32](#page-66-0) pro Rychlou Fourierovu transformaci. Aby byly grafy přehlednější, znázorňují chybu pouze do 20000. koeficientu. Dle očekávání je největší chyba výsledného polynomu *C* = *A* · *B* na všech grafech u koeficientu *c*2000, neboť je výsledkem součinu  $a_{1000} \cdot b_{1000}$ , tedy koeficientů uchovávajících hodnotu $10^8.$ 

U algoritmu Karatsuba nedojde k výraznému ovlivnění okolí chybou ve výpočtu. Do koeficientu *c*<sup>999</sup> nedojde k žádné chybě, poté až do posledního koeficientu dostáváme chybu na některých pozicích přibližně 20. Chyba koeficientu *c*<sup>2000</sup> je přibližně 980.

Algoritmus Toom-Cook už má chybu na některých místech větší (místy až okolo 600), avšak nedosahuje tak častých chyb jako algoritmus Karatsuba. Chyba koeficientu *c*<sup>2000</sup> je přibližně 820.

Nejhůře opět dopadla Rychlá Fourierova transformace. Chyba koeficientu *c*<sup>2000</sup> je přes 600 tisíc. Dále se na ostatních koeficientech střídají chyby okolo 100 až 1000. Oproti algoritmům Karatsuba a Toom-Cook bezchybného výsledku Rychlá Fourierova transformace nedosáhne u žádného výsledného koeficientu.

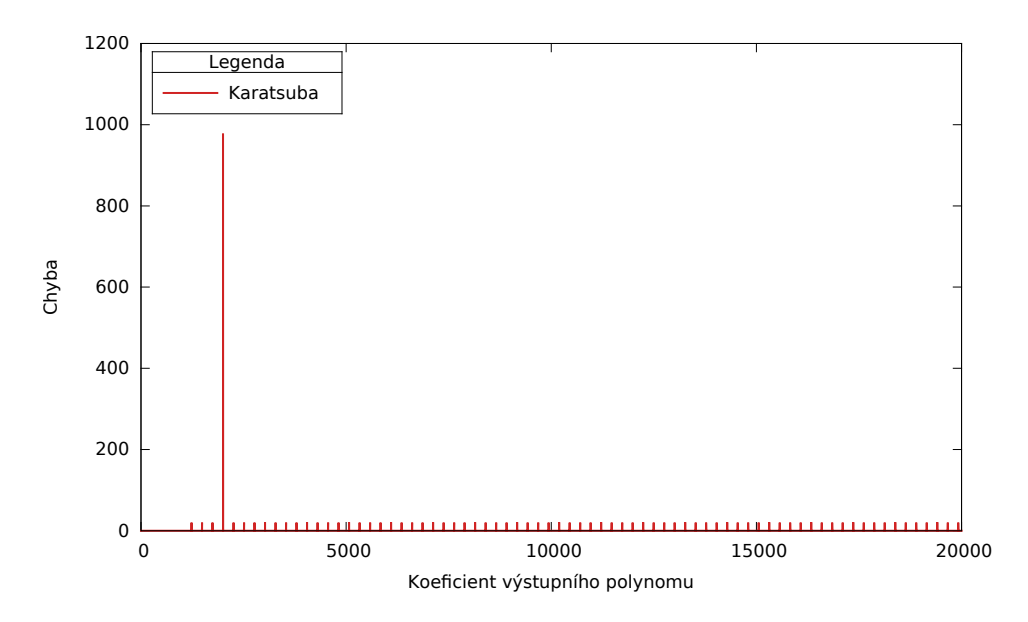

<span id="page-65-0"></span>Obrázek 4.30: Znázornění okolí ovlivněného chybou - algoritmus Karatsuba

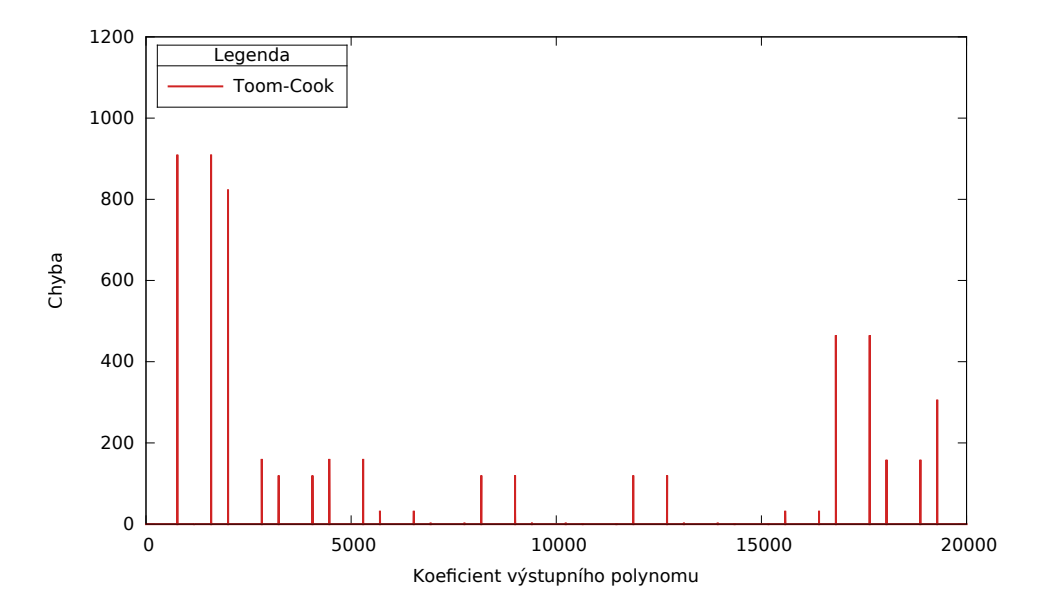

<span id="page-65-1"></span>Obrázek 4.31: Znázornění okolí ovlivněného chybou - algoritmus Toom-Cook

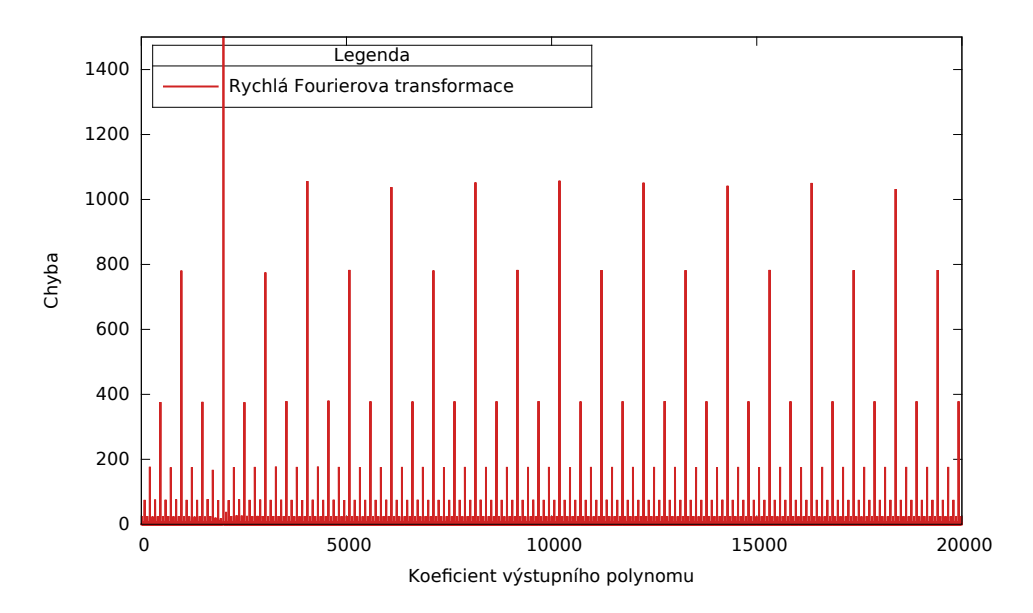

<span id="page-66-0"></span>Obrázek 4.32: Znázornění okolí ovlivněného chybou - algoritmus FFT

#### **4.3.4 Použitelnost algoritmů z hlediska numerické stability**

Předchozí měření odhalila slabinu efektivních algoritmů pro násobení polynomů. Tím je numerická stabilita. Pro zaručený přesný výsledek součinu dvou polynomů je nutné násobit tyto polynomy triviálním algoritmem.

Algoritmus Karatsuba je schopný vynásobit dva polynomy přesně za podmínek nízkých hodnot vstupních koeficientů, avšak s rostoucím stupněm vstupních polynomů se chyby můžou dostavit i u nízkých hodnot koeficientů (v řádu tisíců). Ze všech tří zkoumaných algoritmů je však algoritmus nejpřesnější, zároveň ale také nejpomalejší.

Algoritmus Toom-Cook je méně přesný oproti algoritmu Karatsuba, obzvláště je náchylný na vysoké maximální chyby. Průměrné chyby si však drží blízko průměrným chybám algoritmu Karatsuba. S rostoucím stupněm vstupních polynomů však průměrná chyba roste výrazně rychleji, než je tomu tak u algoritmu Karatsuba.

Nakonec se Rychlá Fourierova transformace ukázala jako nejchybovější algoritmus. Za cenu velice rychlého výpočtu dostaneme ne úplně přesný výsledek. Zejména s rostoucím stupněm vstupních polynomů výrazně narůstá chybovost výpočtu.

## **4.4 Existující řešení**

Algoritmy Karatsuba a FFT se zabýval v bakalářské práci [\[10\]](#page-71-0) kolega Léhár. Kolega se zabýval taktéž optimalizací a paralelizací těchto algoritmů. Své implementace testoval také na serveru STAR, nicméně na starší architektuře. Není tedy relevantní srovnávat časovou efektivitu jeho implementace s mou implementací. Kolega se dále zabýval existujícími knihovnami pro jazyk C++, konkrétně knihovnami Armadillo a Blitz++. Tyto knihovny jsem také chtěl využít pro srovnání s mnou implementovanými algoritmy. V práci kolegy Lehára však bylo zjištěno, že tyto knihovny využívají k násobení polynomů triviálního algoritmu, časově by se tedy algoritmům Karatsuba, Toom-Cook ani FFT nemohly rovnat.

Algoritmům Karatsuba a Rychlé Fourierově transformaci se také věnoval kolega Brožek ve své bakalářské práci [\[11\]](#page-71-1), ve které se zabýval implementací knihovny pro násobení polynomů. Kolega však reprezentoval koeficienty polynomů pouze jako celá čísla. Časové porovnání kolegovy implementace s mojí by tedy nebyla na místě, protože násobení celých čísel je pro procesor méně náročné než násobení čísel v plovoucí řadové čárce.

Aritmetické operace na polynomech v jazyce C++ umožňuje knihovna NTL [\[12\]](#page-71-2). Knihovna rozhodne na základě stupně vstupních polynomů a rozsahu hodnot vstupních koeficientů, který algoritmus využije pro násobení dvou polynomů. NTL používá pro násobení polynomů algoritmus triviální, Karatsuba, Schönhage-Strassenův a FFT [\[13,](#page-71-3) stránka 13]. Knihovna ovšem také požaduje pro reprezentaci koeficientů celá čísla, ani zde tedy není časové porovnání s mou implementací na místě.

# **Závěr**

Cílem práce bylo prozkoumání algoritmů pro násobení polynomů, konkrétně algoritmů Karatsuba, Toom-Cook a Rychlé Fourierovy transformace.

V první kapitole jsou algoritmy představeny společně se základními pojmy nezbytnými k pochopení této problematiky. Dále je zjištěna asymptotická složitost a jsou uvedeny pseudokódy těchto algoritmů.

Druhá kapitola se věnuje prostředkům použitým v této práci. Kromě použitých datových struktur je představena knihovna OpenMP, důležitá složka použitá k paralelizaci algoritmů pro násobení polynomů. Dále jsou představeny měřící prostředky a nastavení kompilátoru.

V třetí kapitole je popsána implementace zkoumaných algoritmů. Je zde popsána sekvenční verze těchto algoritmů, případně jejich optimalizace a paralelizace.

V poslední kapitole je provedeno měření skutečné časové složitosti algoritmů na základě náhodně vygenerovaných vstupních dat. V této kapitole je ověřeno, že algoritmy dosahují předpokládané časové složitosti na základě asymptotické složitosti zjištěné v první kapitole. Dále je v této kapitole provedeno měření využití skryté paměti, kde se ukázalo, že skrytá paměť je správně využívána. Na závěr je prozkoumána numerická stabilita algoritmů pro násobení polynomů a následná diskuse nad použitelností algoritmů z tohoto hlediska.

# **Literatura**

- [1] OLŠÁK, Petr: *Úvod do algebry, zejména lineární*. FEL ČVUT, Praha, 2007, ISBN 978-80-01-03775-1.
- [2] KOLÁŘ, Josef: BI-ZDM Přednáška č. 1 Odhady růstu funkcí. Říjen 2015, [cit. 2016-03-04].
- [3] KOLÁŘ, Josef: BI-ZDM Přednáška č. 9 Složitost rekurzivních algoritmů, řešení rekurentních rovnic, Master Theorem. Říjen 2015, [cit. 2016-03-15].
- [4] WEIMERSKIRCH André, CHRISTOF Paar: Generalizations of the Karatsuba Algorithm for Efficient Implementations [online]. 2006, [cit. 2016- 03-18]. Dostupné z: [https://eprint](https://eprint.iacr.org/2006/224.pdf)*.*iacr*.*org/2006/224*.*pdf
- [5] BRENT, Richard P., ZIMMERMANN Paul: Modern Computer Arithmetic [online]. 2006, [cit. 2016-03-20]. Dostupné z: [http://www](http://www.loria.fr/~zimmerma/mca/mca-0.1.pdf)*.*loria*.*fr/ [~zimmerma/mca/mca-0](http://www.loria.fr/~zimmerma/mca/mca-0.1.pdf)*.*1*.*pdf
- [6] Toom 3-Way Multiplication [online]. 2015, [cit. 2016-03-24]. Dostupné z: https://gmplib*.*[org/manual/Toom-3\\_002dWay-Multiplication](https://gmplib.org/manual/Toom-3_002dWay-Multiplication.html)*.*html
- [7] JIA, Y.-B.: Polynomial Multiplication and Fast Fourier Transform [online]. 2015, [cit. 2016-03-20]. Dostupné z: [http://web](http://web.cs.iastate.edu/~cs577/handouts/polymultiply.pdf)*.*cs*.*iastate*.*edu/ [~cs577/handouts/polymultiply](http://web.cs.iastate.edu/~cs577/handouts/polymultiply.pdf)*.*pdf
- [8] ŠIMEČEK, Ivan: *Moderní počítačové architektury a optimalizace implementace algoritmů*. FIT ČVUT, Praha, 2015, ISBN 978-80-01-05658-5.
- <span id="page-70-0"></span>[9] Complete Powerpoint Lecture Notes for Computer Systems: A Programmer's Perspective (CS:APP) [online]. 2014, [cit. 2016-05- 08]. Dostupné z: http://courses*.*cs*.*vt*.*[edu/cs2506/Fall2014/Notes/](http://courses.cs.vt.edu/cs2506/Fall2014/Notes/L16.CachePoliciesAndPerformance.pdf) L16*.*[CachePoliciesAndPerformance](http://courses.cs.vt.edu/cs2506/Fall2014/Notes/L16.CachePoliciesAndPerformance.pdf)*.*pdf
- <span id="page-71-0"></span>[10] LEHÁR, Adam: *Rychlé násobení smíšených polynomů*. Bakalářská práce, České vysoké učení technické v Praze, Fakulta informačních technologií, 2014.
- <span id="page-71-1"></span>[11] BROŽEK, Miloslav: *Knihovna pro násobení polynomů*. Bakalářská práce, České vysoké učení technické v Praze, Fakulta informačních technologií, 2015.
- <span id="page-71-2"></span>[12] A Tour of NTL: Examples: Polynomials [online]. 2016, [cit. 2016-05-10]. Dostupné z: http://www*.*shoup*.*[net/ntl/doc/tour-ex3](http://www.shoup.net/ntl/doc/tour-ex3.html)*.*html
- <span id="page-71-3"></span>[13] KOZLÍK, Andrew: *Rychlé násobení polynomů*. Bakalářská práce, Univerzita Karlova v Praze, Matematicko-fyzikální fakulta, 2008.
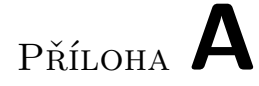

## **Seznam použitých zkratek**

**FFT** Fast Fourier Transformation (Rychlá Fourierova transformace)

**API** Application Programming Interface (Aplikační programovací rozhraní)

## Příloha **B**

## **Obsah přiloženého CD**

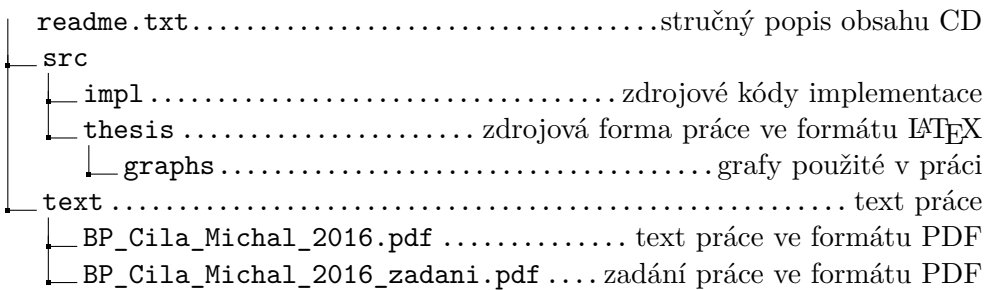